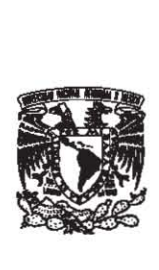

# "Archivo Fotográfico

de la obra plástica de los niños de Chiapas.

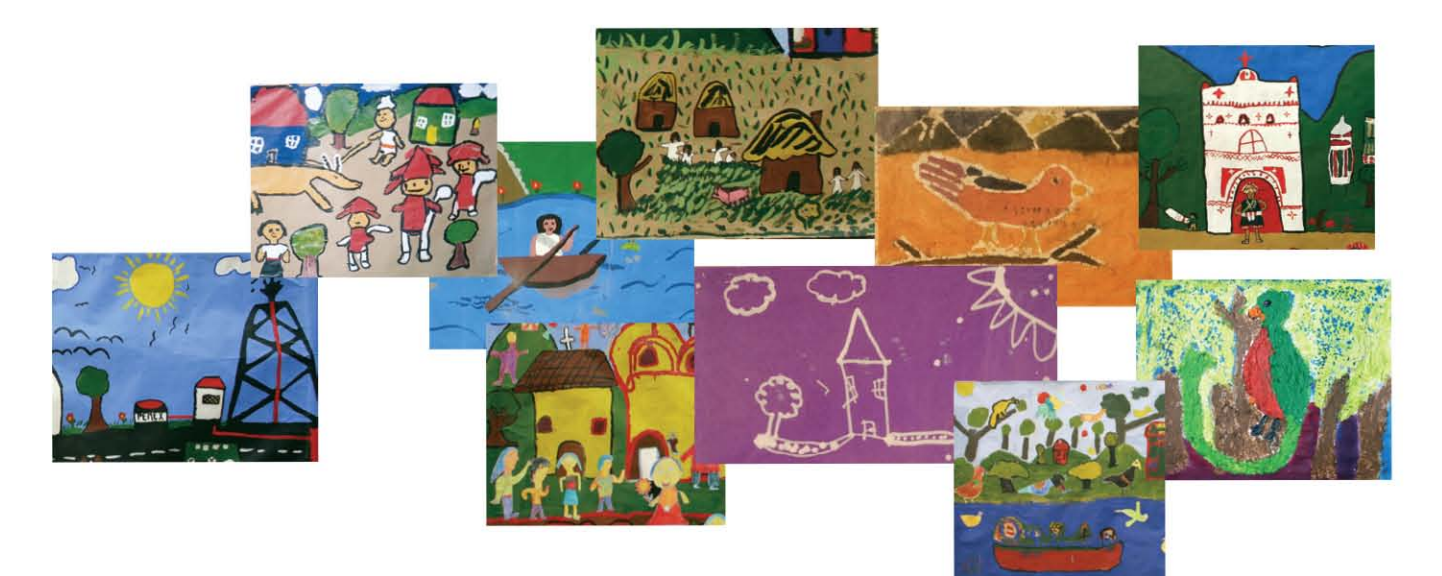

#### Realizado con los cursos impartidos por el

TIAP en las comunidades del Estado de Chiapas".

**TESINA QUE PARA OBTENER EL TÍTULO DE:** LICENCIADA EN DISEÑO GRÁFICO.

**PRESENTA:** GUADALUPE RODRÍGUEZ ZARCO.

**DIRECTORA DE TESINA:** MAESTRA EVENCIA MADRID MONTES.

**MÉXICO, D.F., 2006**

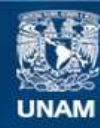

Universidad Nacional Autónoma de México

**UNAM – Dirección General de Bibliotecas Tesis Digitales Restricciones de uso**

#### **DERECHOS RESERVADOS © PROHIBIDA SU REPRODUCCIÓN TOTAL O PARCIAL**

Todo el material contenido en esta tesis esta protegido por la Ley Federal del Derecho de Autor (LFDA) de los Estados Unidos Mexicanos (México).

**Biblioteca Central** 

Dirección General de Bibliotecas de la UNAM

El uso de imágenes, fragmentos de videos, y demás material que sea objeto de protección de los derechos de autor, será exclusivamente para fines educativos e informativos y deberá citar la fuente donde la obtuvo mencionando el autor o autores. Cualquier uso distinto como el lucro, reproducción, edición o modificación, será perseguido y sancionado por el respectivo titular de los Derechos de Autor.

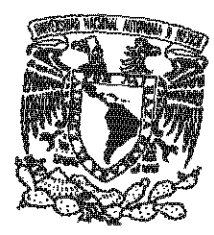

#### UNIVERSIDAD NACIONAL AUTÓNOMA DE MÉXICO

#### ESCUELA NACIONAL DE ARTES PLÁSTICAS

"Archivo fotográfico de la obra plástica de los niños de Chiapas. Realizado con los cursos impartidos por el TIAP en las comunidades del Estado de Chiapas".

> **TESINA** QUE PARA OBTENER EL TÍTULO DE: LICENCIADA EN DISEÑO GRÁFICO.

PRESENTA: GUADALUPE RODRÍGUEZ ZARCO.

DIRECTORA DE TESINA: MAESTRA EVENCIA MADRID MONTES.

MÉXICO, D.F., 2006

#### **agradecimientos**

A la Maestra Evencia Madrid Montes por darme la oportunidad de ser parte del TIAP, por apoyarme y alentarme en la títulación al confiarme este proyecto y en especial por su amistad.

Al Profesor Guillermo Rivera Gutiérrez por sus aportaciones, tiempo y consejos que me dieron la oportunidad de conocerlo.

Al Profesor Salvador Juárez Hernández por el reto que me puso y con el cual se logró un gran resultado. Gracias por tu apoyo y confianza.

Al Profesor Sabino I. Gaínza Kawano por su profesionalismo y apoyo incondicional en la elaboración del Archivo Fotográfico.

Al Profesor Luis R. Murillo por compartir conmigo sus experiencias en el TIAP por su apoyo y amistad.

A Félix Beltrán por demostrarme que el diseño, al igual que la vida no se debe de aplicar a una retícula de justificación.

A Joan Costa por darme la oportunidad de conocer a la persona y no solo al diseñador.

A las autoridades de la ENAP- UNAM y a las del Estado de Chiapas que hicierón posible que el TIAP fuera a impartir sus cursos a este Estado.

Y en especial a cada uno de los niños de las diferentes comunidades en donde impartió cursos el TIAP en el Estado de Chiapas, porque gracias a ellos existe el Archivo Fotográfico y porque aprendo y disfruto cada que observo sus obras.

#### **dedicatorias**

A la vida, por darme la oportunidad de quedarme aquí, a mis padres que me la dierón y que me dejaron ser yo.

A ti Ely, por ser como eres y exigirme siempre lo mejor.

Valio la pena la oportunidad de vida mami, igracias!.

A ti Veny por estar siempre junto a mi, por enseñarme a ser humilde, justa y a no claudicar pese a los contratiempos. Te amo papá.

A Homar por que tu tambien eres un gran ejemplo para mi y por que siempre has estado conmigo. Esto no es más que otra prueba superada ¿o no?

A Hal por tu amor incondicional y por enseñarme a compartir mis amores.

A Idaid por compartir juntos la niñez y a ti Selene por ser mi niña, porque a pesar de los altibajos siempre estamos juntos.

A Norma y Rodrigo por sus palabras en el momento preciso, este logro lo comparto con ustedes porque a pesar de que tenemos caminos diferentes sigen siendo mis mejores amigos.

A ti YARAD por la paciencia, regaños y enseñanzas que me diste y te di durante la realización de este proyecto, espero que el día que lo puedas leer descubras que no solo fué un requisito escolar para mi, sino una forma de valorar lo que los niños como tu nos pueden enseñar, ¡Gracias! peque.

A ti MORSA por aparecer en el preciso momento, por enseñarme que si se quiere se puede. Porque en las caidas siempre has estado para levantarme y en los triunfos para disfrutarlos conmigo.

Por tu experiencia y apoyo, no solo en este trabajo sino en nuestras propias vidas. TE AMO.

#### **Capítulo I**  *Diseño y Diseñador Gráfico*

- El Diseñador Gráfico. **11** Conocimientos básicos del Diseñador Gráfico. Proceso de Comunicación. Retícula.
- 12 Elementos de una Retícula. Tipografía. Medida tipográfica.
- 13 Variación en la letra tipográfica. Estilos.
- 14 Partes de las letras. Color.
- 15 Luz natural. Luz artificial. Colores primarios en pigmento. Colores secundarios en pigmento. Colores complementarios. Clores cromáticos.
- 16 Mezcla de colores. Colores sustractivos y colores aditivos primarios.
- 17 Modelos de colores. Composición.

**Capítulo II** *Fotografía digital y archivos fotograficos*

- 19 Fotografía Digital. Antecedentes del cambio de la fotografía tradicional a la digital. Las innovaciones técnicas de las cámaras digitales.
- La práctica fotográfica con **20** cámaras tradicionales. La práctica fotográfica con cámaras digitales.
- 21 ¿Qué es un Archivo Fotográfico? Antecedentes de los archivos fotográficos.
- 22 Archivos fotográficos. Archivo Común. Archivo Histórico. Archivo Especializado. Modelos de Archivos Fotográficos.
- 23 Modelo Oronoz. Modelo Scala.
- 24 Modelos para el siglo XXI. SINAFO
- (Sistema Nacional de Fototecas).
- 25 Archivos SINAFO.

#### **índice**

- **Capítulo III** *El TIAP (Taller Infantil de Artes Plásticas)*
- 27 Antecedentes. Objetivos.
- 28 Organización. Coordinación.
- 29 Programa de Servicio Social que desarrolla el TIAP. Cursos de formación de Asesores. Cursos a niños.
- **30 Cursos y Exposiciones.**
- 31 Exposiciones. Participación del TIAP en provincia. El TIAP en el Estado de Chiapas.

#### **Capítulo IV**

*Archivo fotográfico de la obra plástica de los niños de Chiapas*

- 35 ¿Por qué realizar un Archivo fotográfico para el TIAP? Objetivo del Archivo Fotográfico del TIAP. Procedimientos para la recopilación de información. Reproducción digital de la obra.
- 36 Registro de datos de cédula.
- **37 Formación del Archivo** Fotográfico.
- **38** Revisión de datos. Desarrollo del diseño gráfico del Archivo Fotográfico.
- 40 Proceso de bocetaje.
- 44 Formato y diagramación. Elección de tipografías.
- 46 Diseño final.

I V I V I

66 Formatos de almacenamiento del Archivo Fotográfico.

- *Conclusión.* **69**
- *Bibliografía.* **70**
- *Sitios Web***. 71**

# **capítulo I** *Diseño y Diseñador Gráfico.*

#### **El Diseñador Gráfico.**

El Diseñador Gráfico cumple funciones como clasificar y diferenciar; informar o comunicar. Además de que interviene en nuestro ánimo al influir en nuestras emociones con respecto a nuestro entorno.

Podríamos decir que la principal obligación del Diseñador es conseguir una presentación clara del mensaje a comunicar, resaltando los puntos importantes y manejando los secundarios de forma que el lector no los ignore.

Debe tener un conocimiento estético, estilos artísticos y una gran habilidad natural.

#### **Conocimientos básicos del Diseñador Gráfico.**

En palabras del Diseñador Gráfico norteamericano William Addison Dwiggins - a quien se le atribuye el término Diseño Gráfico - "los elementos iniciales para un buen diseño gráfico son: los tipos de letras, espacios en blanco, ornamentos, bordes, complementos e imágenes".1 Pero además, el Diseñador debe conocer los medios de producción gráfica y saber trabajar en conjunto con ilustradores, técnicos y principalmente con impresores.

Tiene una gran influencia de elementos como el cine, la música, la historia, la política, etc.

Para que el trabajo realizado por el Diseñador Gráfico sea eficaz se debe considerar la forma, el tamaño, proporción, composición; seleccionando las formas más adecuadas para el diseño. Podríamos entonces decir que la finalidad es transmitir ideas y mensajes.

#### **Proceso de Comunicación.**

En el proceso de comunicación intervienen los siguientes elementos:

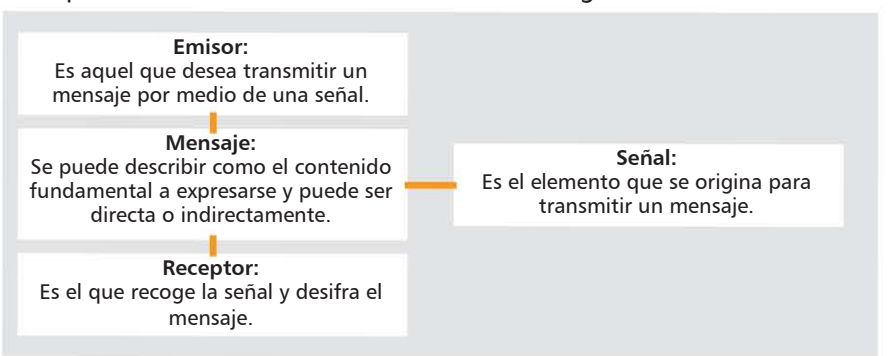

Se puede decir que el proceso de comunicación es correcto cuando el receptor descifra el mismo mensaje que el emisor transmitió y para ello son necesarios el significado -que hace referencia al contenido interno del mensaje- y el significante -que es el contenido externo y visible-.

#### **Retícula.**

Podemos definir a la retícula como la estructura mínima e invisible a partir de la cual el diseñador organiza el material gráfico en una superficie. La retícula tiene dos características relevantes: en primer lugar le permite al diseñador decidir como colocar los elementos en cada uno de sus diseños, en segundo lugar se refiere al hecho de aportar unidad al diseño, ya que el uso de una retícula ayuda a dar un aspecto de integración a pesar de contener elementos muy distintos.

El Diseñador no debe limitarse con sus propias retículas ya que si se encuentra bien planeada permite grandes posibilidades de aplicación. Cuanto mayor es la diversidad de los contenidos, mayores son las posibilidades de una retícula. Cada diseño es distinto y cada uno exige una estructura reticular que sea útil para sus elementos particulares.

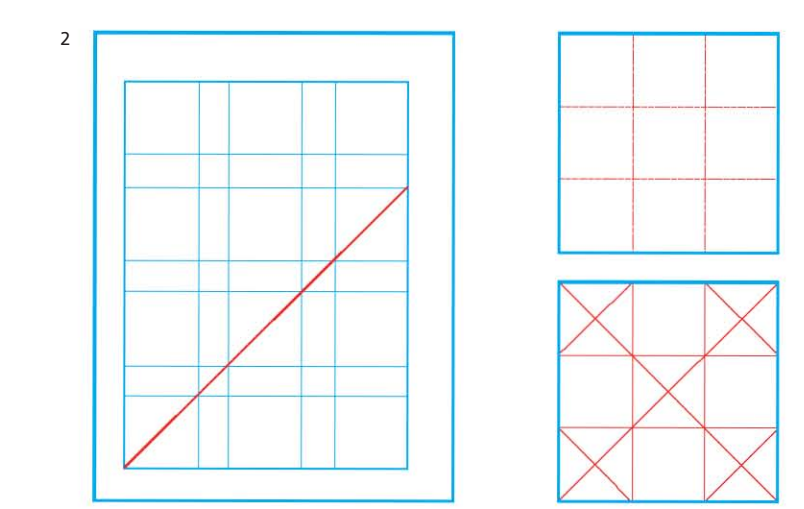

*1 Newark Quentin ¿Que es el Diseño Gráfico?, Manual de Diseño, Editorial Gustavo Gili, México, 2002 pag. 10. 2 Swann Alan Como Diseñar Retículas editorial, Gustavo Gili, 2a edición México, 1993 pp. 144 pag. 69.*

#### **Elementos de una Retícula.**

#### *(A) Columnas.*

Son las alineaciones verticales de tipografía que crean divisiones horizontales entre los margenes.

#### *(B) Módulos.*

Son unidades individuales de espacio que cuando se repiten en la página crean columnas y filas.

#### *(C) Márgenes.*

Son los espacios entre el borde del formato y el contenido,que rodean y definen la zona donde se dispone la tipografía y las imágenes.

#### *(D) Líneas de flujo.*

Son alineaciones que rompen el espacio dividiendolo en bandas horizontales, y pueden utilizarse para crear puntos de inicio para texto o imágenes.

#### *(E) Zonas Espaciales.*

Son grupos de módulos que en su conjunto forman espacios y se pueden utilizar para aplicar imágenes.

#### *(F) Marcadores.*

Son indicadores de posición para textos subordinado como los folios.

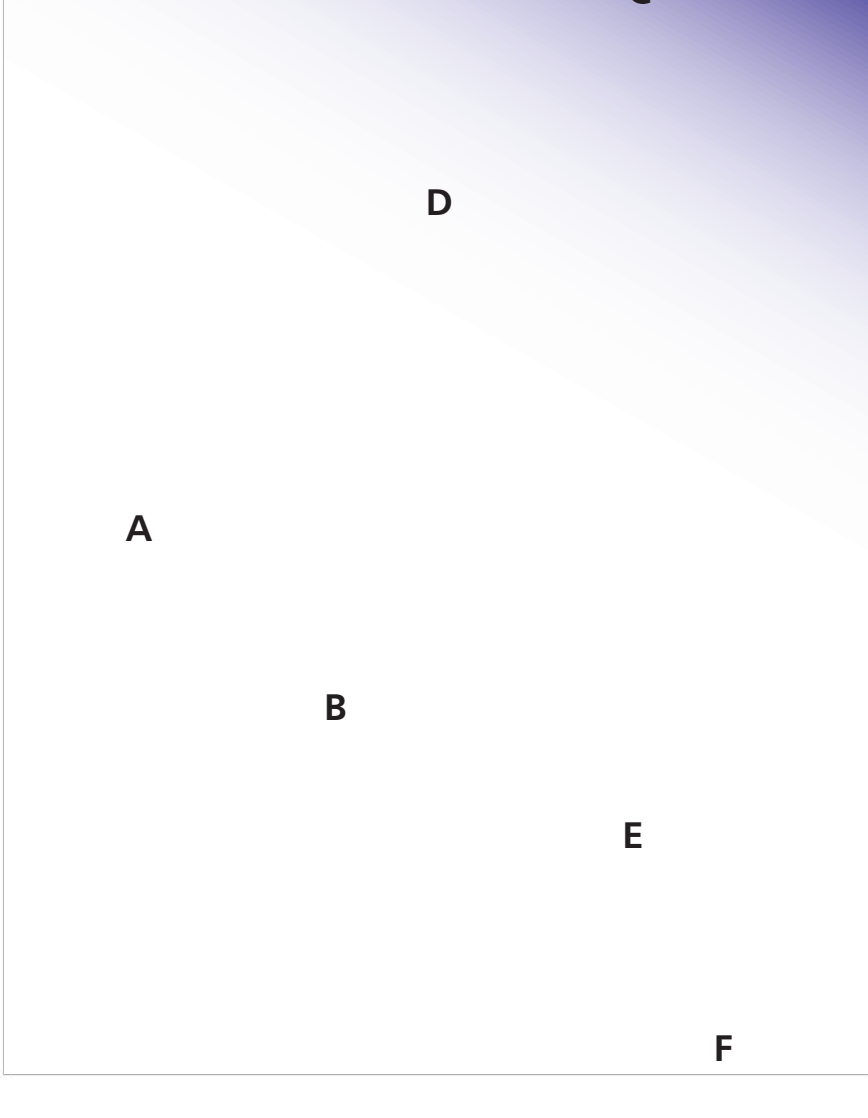

**C**

#### **Tipografía.**

La función principal de la tipografía es comunicar un mensaje para que este se transmita de forma efectiva; comprende un conjunto ilimitado de elementos básicos: letras, números y signos de puntuación. A pesar de los cambios en las tendencias estéticas, teorías de diseño o medios de reproducción, la estructura esencial no ha sufrido ninguna transformación sustancial.

La selección de estilos tipográficos es inmensa, los elementos básicos continúan siendo los mismos, el diseñador puede buscar de manera constante soluciones creativas al problema de comunicar hechos, ideas o sentimientos, utilizando únicamente estos pocos elementos.

#### **Medida tipográfica.**

Para facilitar su impresión se establece una medida de tipos. La primera en surgir es el punto, medida propuesta por Pierre Foumier y retomada por Firmin Didot quien la convierte en un patrón europeo.

*Sistema Angloamericano (*propuesta por Pierre Foumier) Punto

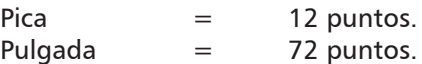

*Sistema Europeo Didot (*propuesta por Firmin Didot)

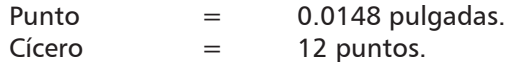

El grosor del tipo influye en la legibilidad de la tipografía y la longitud del texto,la elección de un cuerpo esta determinada por el diseño que se pretenda realizar, la naturaleza de la información, la legibilidad y la función del texto, y las dimensiones del espacio disponible.

*Los cuerpos estándar para texto son 6,7,8,9,10,11 y 12 puntos* .

*Los cuerpos para titulares son 14, 16, 18, 20, 24, 30, 36, 42, 48 y 60 puntos.*

El uso de puntos mayores esta en función del diseño.

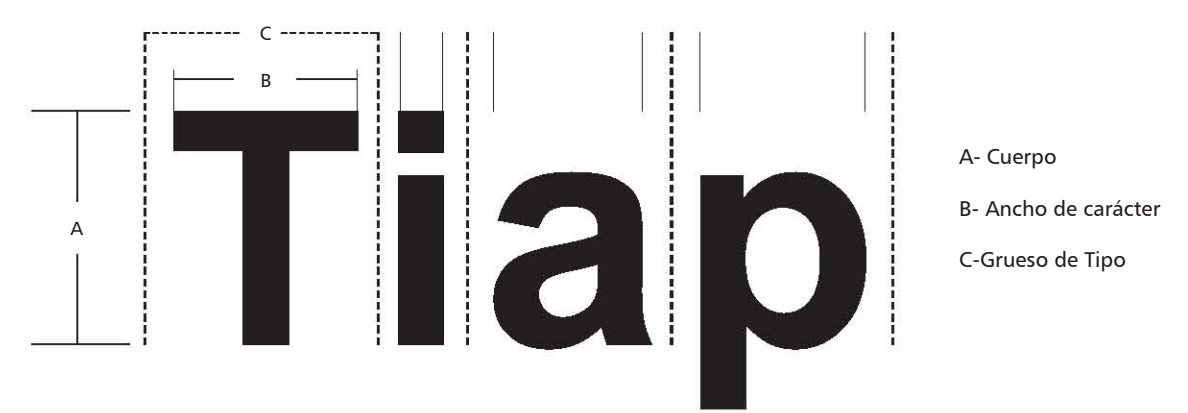

#### **Variación en la letra tipográfica.**

El alfabeto se utiliza en infinidad de estilos y todos ellos son solo variaciones de caja, estilo, inclinación, peso y anchura de las formas básicas de las letras. 3

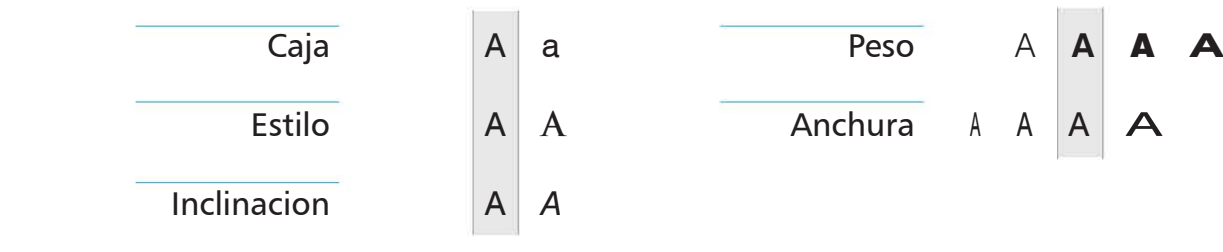

#### **Estilos**

A continuación se mencionan algunas características de las tipografías las cuales están clasificadas en cinco categorías.

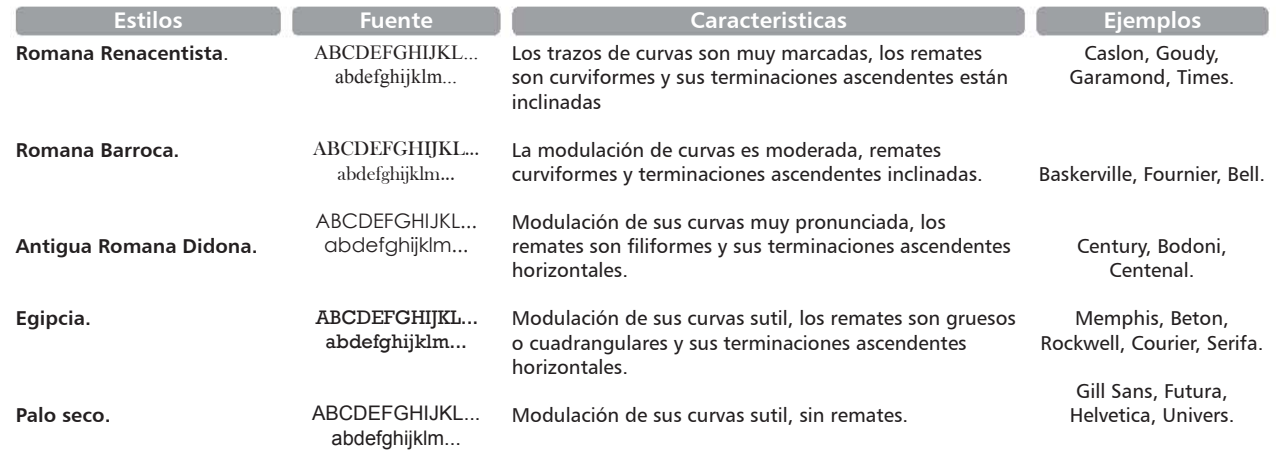

*3 Kunz Willi Tipografía: Macro microestetica, editorial Gustavo Gili, Barcelona, 2003 pp. 170 pag. 26*

#### **Partes de las letras.**

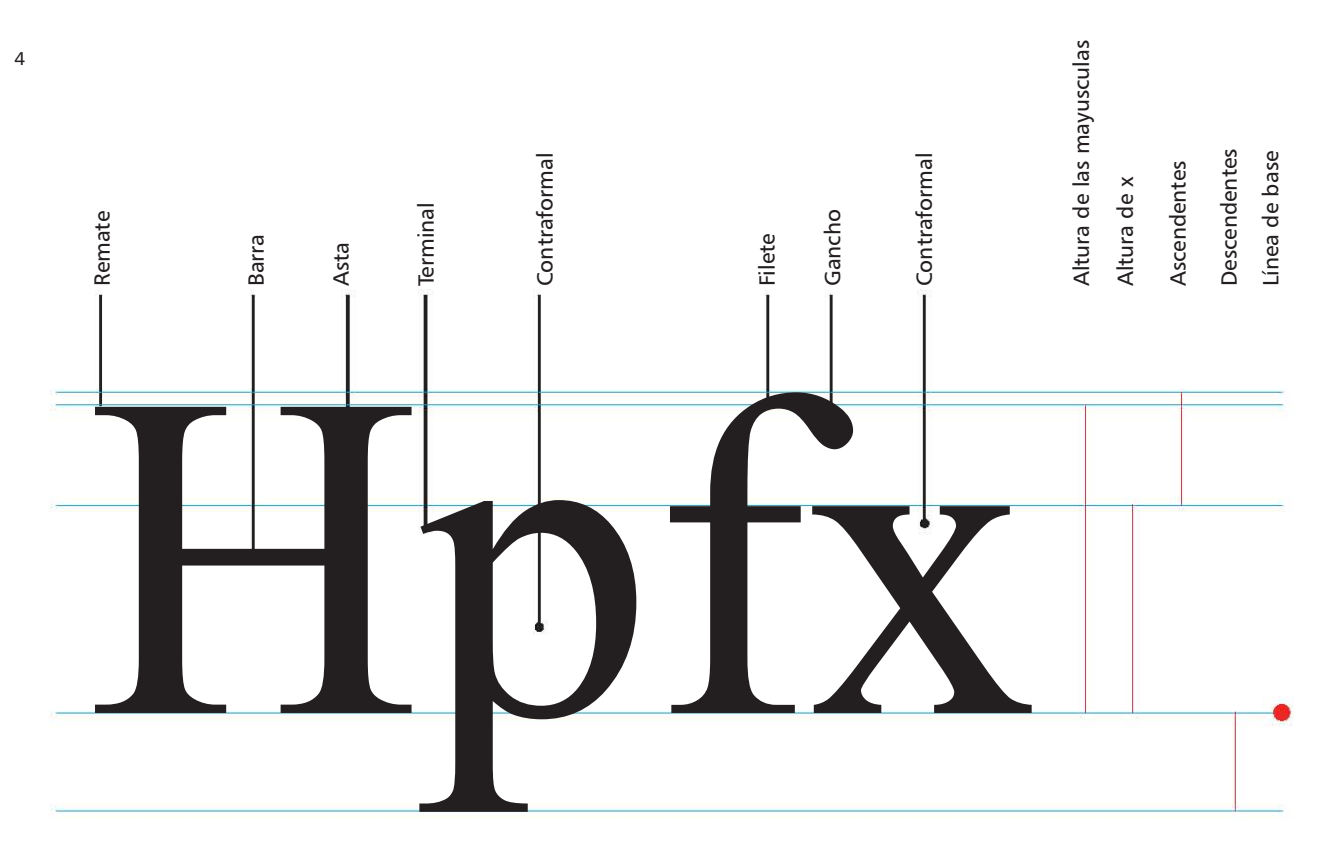

#### **Color.**

Cada persona percibe los colores de forma distinta, estos no son más que un producto de la mente. Sin embargo la idea que tenemos de color se refiere a los colores cromáticos, que son aquellos relacionados con el espectro observado en el arco iris. Pero también existen los colores neutros, los cuales no forman parte de esta categoría y se denominan acromáticos.

Vemos diferentes colores debido a que el ojo humano percibe diferentes frecuencias de luz. El ojo humano sólo puede percibir una parte limitada de toda la franja de frecuencias de radiación electromagnética. Esta sección la conocemos como "espectro visible".

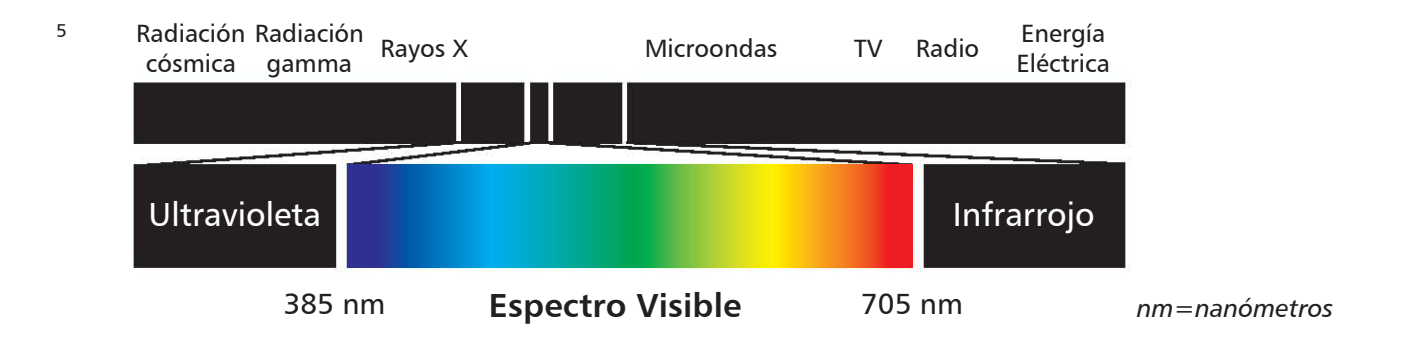

*4 Kunz Willi Tipografía: Macro microestetica, editorial Gustavo Gili, Barcelona, 2003 pp. 170 pag. 18*

*5 Johansson,Kaj. Lundberg, Peter. Ryberg, Robert. Manual de producción gráfica Recetas, editorial Gustavo Gili, Barcelona, 2003 pp. 325 pag. 40*

La luz blanca es percibida cuando el ojo humano recibe luz que contiene igual cantidad de cada una de las longitudes de onda de la parte visible del espectro. Cuando la luz blanca incide en un superficie, una parte es absorbida por ésta y el resto es reflejada. La luz reflejada da a la superficie su color.

Hay dos tipos de luz, la natural y la artificial.

#### **Luz natural.**

Es aquella producida por efectos naturales, tales como la del sol, de la atmósfera, tormentas eléctricas (rayos), etc.

#### **Luz artificial.**

Es la creada por el ser humano y debido a sus componentes da un efecto diferente a la natural. La luz incandescente y fluorescente dependen de la temperatura y pueden ayudar a dar forma tridimensional a un objeto dependiendo de la dirección y la intensidad de esta luz.

Los colores se pueden dividir en varios grupos:

#### **Colores primarios en pigmento.**

Son aquellos que no se pueden obtener con la mezcla de ningún otro color, y son el Rojo, Amarillo y Azul.

#### **Colores secundarios en pigmento.**

Estos se forman al mezclar dos de los tres colores primarios, su matiz dependerá de la proporción de cada cantidad mezclada.

#### **Colores complementarios.**

Son los colores secundarios que contrastan con los primarios.

#### **Colores neutro o acrómaticos.**

La mezcla de negro y blanco en porcentajes distintos producen una gama de grises que en conjunto se catalogan como colores neutros.

#### **Clores cromáticos.**

Se perciben del espectro del arco iris. Los colores cromáticos tienen tres componentes.

**1.Matiz.** Permite clasificar los colores en rojo, amarillo, azul, etc.

**2.Tono.** Indica el grado de claridad u oscuridad de un color. Para cambiar los valores se mezclan con el pigmento blanco o negro en proporción variable .

**3.Intensidad o saturación.** Se refiere a la pureza de un color. Los colores de gran intensidad son brillantes y vivos, en cambio los colores sin saturación son débiles, apagados y contienen una gran cantidad de gris.

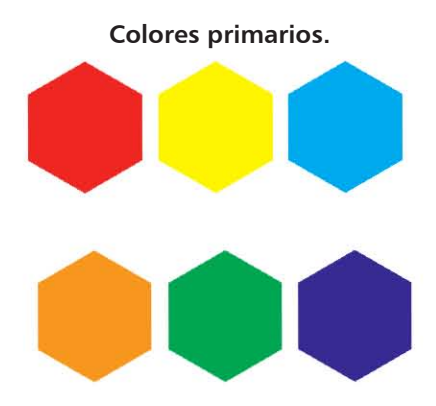

**Colores secundarios.**

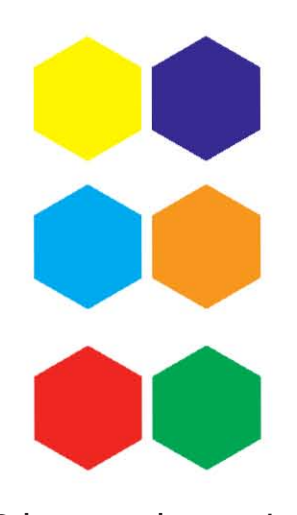

**Colores complementarios**

#### **Mezcla de colores.**

En impresión se utilizan tres tintas de diferente color – cyan, magenta, amarillo, además del negro-, para obtener todos los colores . Ese proceso de mezclas de tintas se llama "mezcla sustractiva de colores".

#### **Colores sustractivos y colores aditivos primarios.**

Los tres colores (cyan (C), magenta(M) y amarillo(Y)) son los colores primarios, mezclado de dos en dos se obtienen los secundarios, y mezclando los secundarios se obtienen los terciarios.

La impresión de los colores primarios superponiendo cantidades iguales de cada uno de ellos da como resultado el color negro, sino más bien un gris marrón oscuro. Por tal motivo, se ha agregado una cuarta tinta -negra (K) -.

tados:

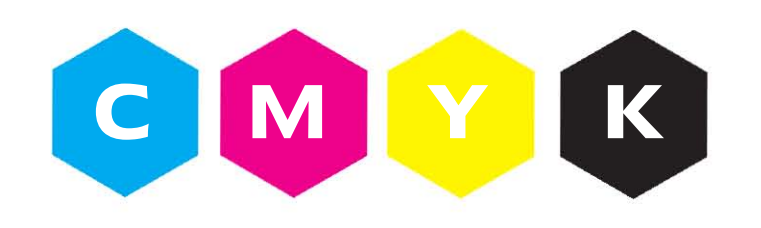

En los monitores, las tres fuentes luminosas –**roja, azul y verde**- se combinan para producir todos los demás colores.

La mezcla de diferentes fuentes luminosas coloreadas se denomina "mezcla aditiva de colores".

Si se mezclan las tres fuentes de luz en su máxima intensidad, el ojo humano percibirá el color blanco. La mezcla de los mismos tres colores primarios con menor intensidad se percibirá como un gris neutro y si se apagan las tres fuentes luminosas percibiremos el negro.

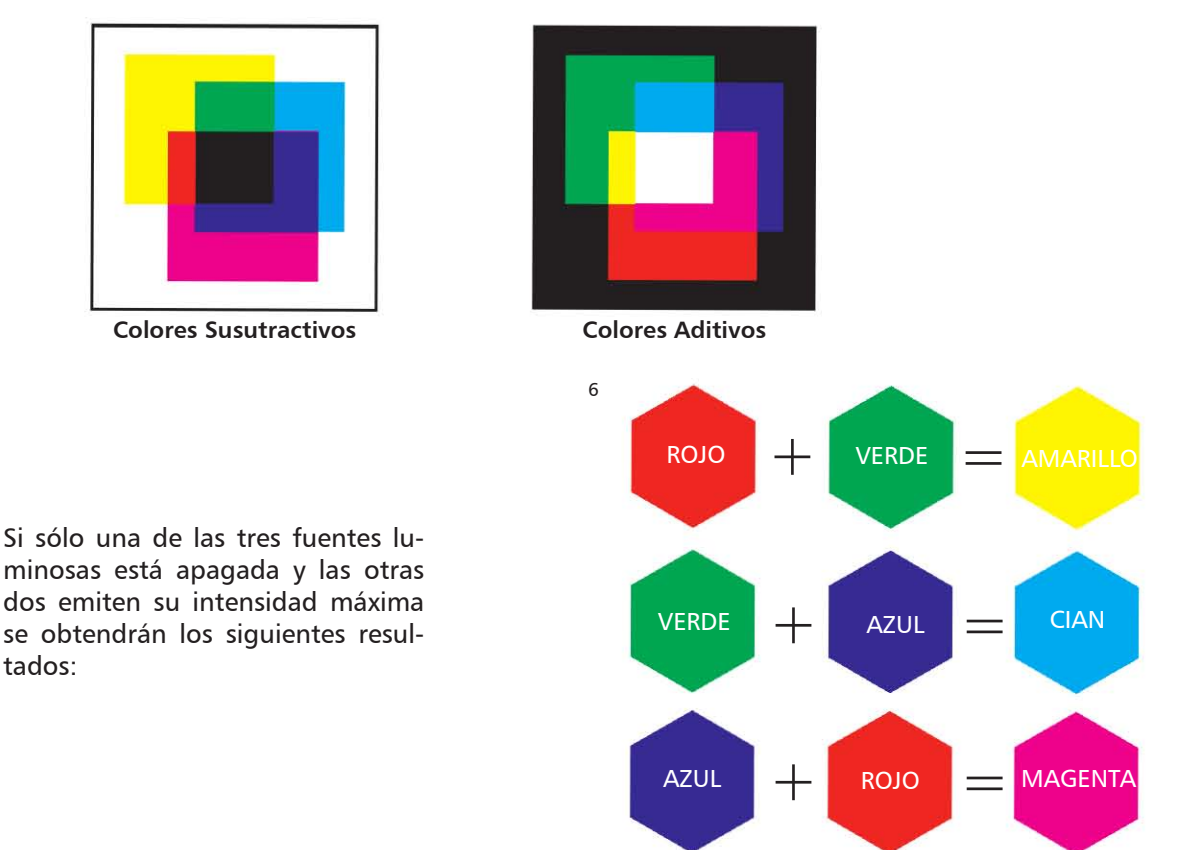

*6 Johansson,Kaj. Lundberg, Peter. Ryberg, Robert. Manual de producción gráfica Recetas, editorial Gustavo Gili, Barcelona, 2003 pp. 325 pag. 42*

#### **Modelos de colores.**

7

Para ayudar a mantener la consistencia del color en el transcurso de un proyecto, así como para comunicarse con los distintos proveedores y profesionales gráficos, existen diversos modelos estándar de colores que se utilizan como base para identificar los colores.

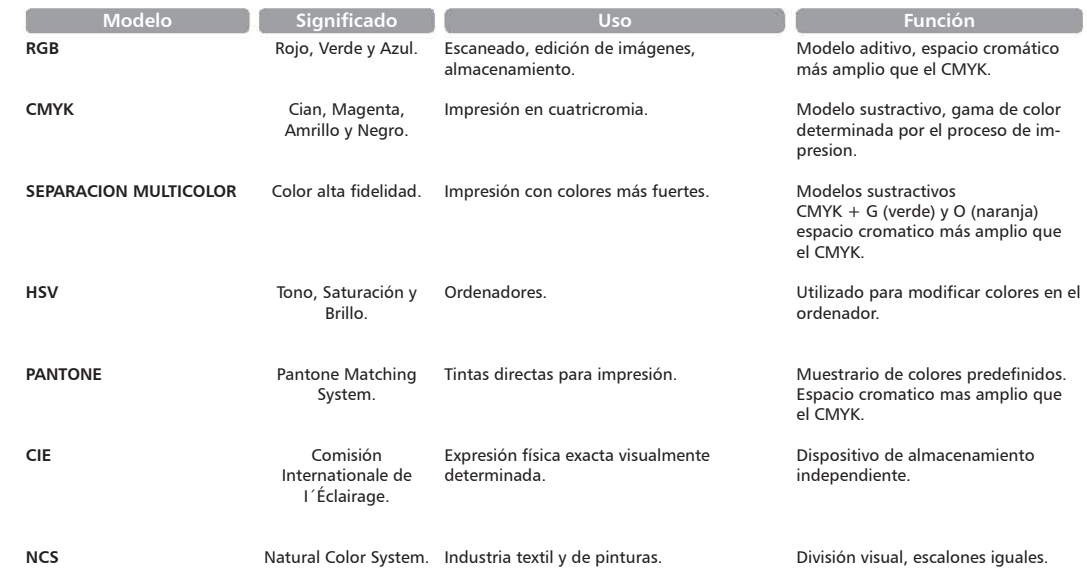

#### **Composición.**

La composición es el proceso más importante en la solución a problemas visuales. De las desiciones compositivas dependerá el propósito y el significado de lo que recibirá el espectador; es aquí en donde el diseñador ejerce más su trabajo y aplica un estado de ánimo a lo que se quiere transmitir.

La composición es jugar con los elementos en la superficie a diseñar como son: texto, imagen, y color. Existen dos tipos de composiciones, unas son las formales y otras llamadas informales.

#### **Composiciones formales.**

Tienen una estructura matemática como base, la cual rige las posiciones y direcciones de los elementos no dejando nada al azar. Existen cuatro modos para producir composiciones formales, las cuales se basan en conceptos matemáticos de simetría y son:

a.Translación. Cambio de posición.

b.Rotación. Cambio de dirección.

c.Reflexión. Creación de una imagen reflejada de la forma.

d.Dilatación. Cambio de tamaño.

#### **Composiciones informales.**

Las composiciones informales se generan con elementos libres de estructuras matemáticas simétricas. No existen procedimientos determinados pero pueden utilizarse los siguientes normas para las composiciones informales:

a.Gravedad. Se refiere al peso y al equilibrio de las formas.

b.Contraste. Diferencias visuales – color y forma – para distiguir una forma, parte o grupo de formas de otras. c.Ritmo. Referente a movimiento y velocidad.

d.Centro de interés. Punto focal que atrae la mirada.

# **capítulo II** *Fotografía digital y archivos fotograficos.*

#### **Fotografía Digital.**

En los últimos años hemos sido testigos de la transformación digital de muchos elementos en nuestra vida cotidiana. En el caso de la fotografía, la tecnología digital ha significado un cambio muy importante y no tanto en la cámara, sino porque se ha producido un cambio de mentalidad y de forma de realizar las fotografías. Ahora el fotografo controla todos los procesos creativos; desde la selección de la realidad, hasta la imagen final.

#### **Antecedentes del cambio de la fotografía tradicional a la digital.**

En el siglo pasado se produjo una revolución industrial y, con el consiguiente cambio tecnológico, se empezaron a demandar nuevos sistemas de procesamiento y transmisión de la información. Aparecieron nuevos medios de comunicación basados en un primer momento en la tecnología electrónica denominada analógica, hoy llamada digital.

Las primeras cámaras fotográficas digitales surgen en los años setentas, y se van desarrollando simultáneamente a las mejoras que se van introduciendo en las cámaras tradicionales: microprocesadores, autofocus, flash incorporado, etc.

En los años ochentas aparecen los primeros ordenadores personales que empiezan a llegar a los hogares y suponen un cambio en los hábitos personales, fundamentalmente de los adolescentes. Durante esta década se perfeccionan las cámaras digitales, apareciendo las que incorporan algún tipo de dispositivo de almacenamiento extraíble, como es el caso de la Mavica de Sony, que permite guardar las fotografías en un disco de tres pulgadas y media.

Ante estos cambios las cámaras tradicionales van implementándose, especialmente las cámaras denominadas "compactas", (cámaras muy pequeñas, de visor directo, sencillas de manejar) ya que se les incorporan funciones de las cámaras réflex de objetivos intercambiables.

En los años 90, se dan innovaciones en las cámaras digitales. Se trabaja en los soportes de almacenamiento y se desarrollan las tarjetas de memoria extraíbles.

A principios de la década actual, las cámaras digitales se generalizan en los países más desarrollados y se convierten en uno de los bienes de consumo más demandados. Se empiezan a estandarizar las tarjetas de memoria, a comercializar los visores portátiles de fotografías etc., revolucionando la forma de crear y compartir imágenes.

#### **Las innovaciones técnicas de las cámaras digitales.**

El cambio más importante es el soporte de las imágenes, desaparece la película fotográfica en las cámaras digitales, siendo sustituida por algún dispositivo de almacenamiento de datos: memoria interna, tarjeta de memoria extraíble, soporte óptico o magnético, etc.

Otro cambio muy importante, es que las cámaras incorporan un "conversor" de imagen lumínica a imagen electrónica y de ésta a información digital, que es el sensor, en sus diferentes tamaños y los dispositivos de procesado que contiene la cámara, se incorpora una pequeña pantalla electrónica (LCD) que, en la mayoría de los casos, hace las veces de visor

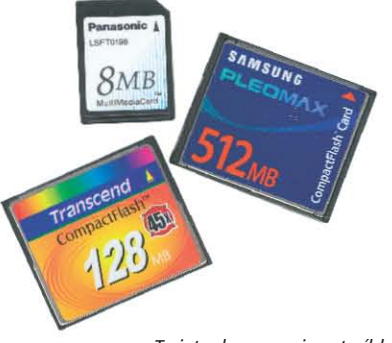

*Cámara reflex digital Canon modelo EOS D30.*

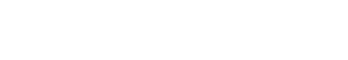

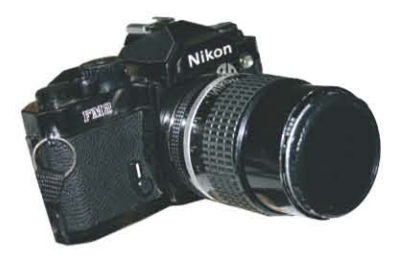

*Cámara reflex tradicioal Nikon modelo FM2.*

*Tarjeta de memoria extraíble.*

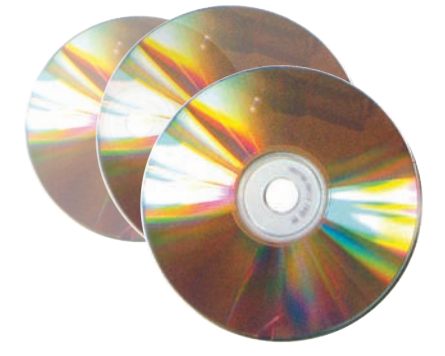

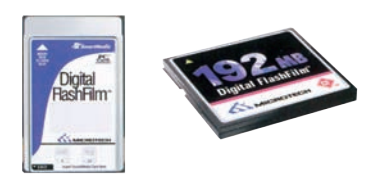

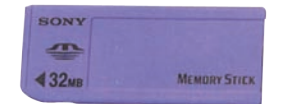

y que nos permite ver y revisar las imágenes. La fotografía digital nos permite realizar, ver y enviar las imágenes de forma casi instantánea.

#### **La práctica fotográfica con cámaras tradicionales.**

El proceso fotográfico en las cámaras tradicionales era un proceso básicamente lineal, se toman una serie de decisiones en cuanto al soporte, el tipo de película, en función de las necesidades del fotógrafo y de acuerdo a las características de la imagen final que quisiéramos obtener.

En la fotografía tradicional, la imagen está presente en la película pero no se pueden ver hasta que sean llevadas al laboratorio para ser reveladas y positivadas (en el caso de utilizar película negativa).

Los fotógrafos controlan el proceso creativo hasta dejar el carrete en un laboratorio para que lo revelen. Eso implica que las fotografías pueden sufrir algún cambio, con frecuencia en lo referente al encuadre, la exposición y el color de la imagen final.

Además, se tiene el problema de la calidad baja al hacer una copia de una copia y el hecho de manipular el original implicaba, por mucho cuidado que se tenga con el negativo, un cierto deterioro por su uso. La conservación también es un reto, todos los originales fotográficos se van deteriorando con el paso de los años (de décadas).

#### **La práctica fotográfica con cámaras digitales.**

La sustitución del carrete fotográfico por la tarjeta de memoria, ha hecho que las decisiones aplicadas a una fotografía no afecten necesariamente a la siguiente. Por ejemplo, en la fotografía análoga si se seleccionaba un rollo de sensibilidad ISO 400 había que acabarlo o cambiarlo si queríamos pasar a otra situación con otro tipo de película, con las cámaras digitales podemos ir cambiando la sensibilidad de la "película" foto a foto.

Con la digitalización de la fotografía y la incorporación de las pantallas (LCD) a las cámaras, el fotógrafo se encuentra con imágenes mostradas y constantes que, puede repetir si no le gusta el encuadre, la exposición, etc.

Actualmente el fotográfo puede controlar todo el proceso desde el inicio hasta el final, pudiendo hacer las modificaciones de las imágenes que sean necesarias para conseguir una imagen lo más fiel posible a la imagen que esa persona vio o lo contrario si es su intención.

Al igual que existía el riesgo en la fotografía analoga de perder las fotografías por un rollo defectuoso o caducado o bien se velara después, existe un riesgo similar en fotografía digital, podemos utilizar una tarjeta de memoria defectuosa o que se pueda deteriorar según la vamos utilizando. Puede ser que borremos los archivos fotográficos por error o perder los datos al adquirir formato la tarjeta, al extraer la tarjeta de la cámara o en otras situaciones.

Pero sigue existiendo el problema del laboratorio, ya que la mayoría de los usuarios sigue enviando sus fotos a imprimir, entre otras cosas, porque no es rentable imprimir las fotografías digitales en casa, cada copia sale mucho más cara y la durabilidad de la copia es muy limitada, especialmente si se dejan en lugares con mucha luz natural.

#### **¿Qué es un Archivo Fotográfico?**

Es el lugar donde se almacenan imágenes fotográficas, ya sea por tema, sección, secuencia o trabajo. Obviamente, es necesario guardar cuidadosamente los negativos, diapositivas y fotografías para mantenerlos en buen estado.

A partir de la década de los ochenta, la conservación de materiales fotográficos ha tenido una importancia significativa para el rescate de piezas fotográficas, por ser éstas, para la gran mayoría de investigadores sociales, historiadores y estudiosos del arte, la memoria gráfica de las sociedades. De ahí que exista una mayor consciencia de la importancia de preservarlas, derivando en el desarrollo de una plataforma de investigación, cuyo fin es mejorar el conocimiento de su manejo y conservación.

#### **Antecedentes de los Archivos Fotográficos.**

Los archivos fotograficos se catalogaban anteriormente realizando un contacto en papel (blanco y negro) apartir de las diapositivas originales, teniendo una función doble al servir de ficha al tiempo que mostraba la imagen. En la parte posterior se ponían los siguientes datos:

- 1. Localización (país, ciudad, pueblo, etc.)
- 2. Ubicación (centro documental, institución, colección, etc.)
- 3. Materia
- 4. Título
- 5. Autor

La digitalización de las fotografías incorpora la imagen a la ficha general presentada en la pantalla, obteniendo un modelo en baja resolución (72 pixeles) que puede imprimirse para su uso en premaquetas, presentación de esquemas o selección para su aplicación en edición. Una vez realizada la selección, la imagen puede digitalizarse en la resolución ideal y ser enviada a través de Internet o cualquier otro sistema.

Los primeros catálogos impresos fueron elaborados en los años sesenta como instrumentos útiles de consulta y fuente para la información iconográfica editorial. Se consideraron también repertorios únicos en su género para que los estudiosos del arte extrajeran información para sus investigaciones.

#### **1. Los catálogo se ordenaban alfabéticamente por autores de obras.**

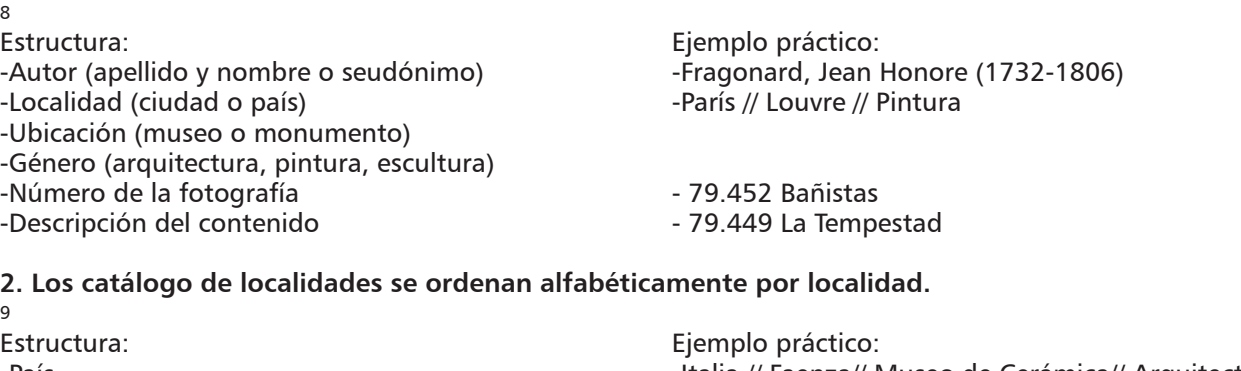

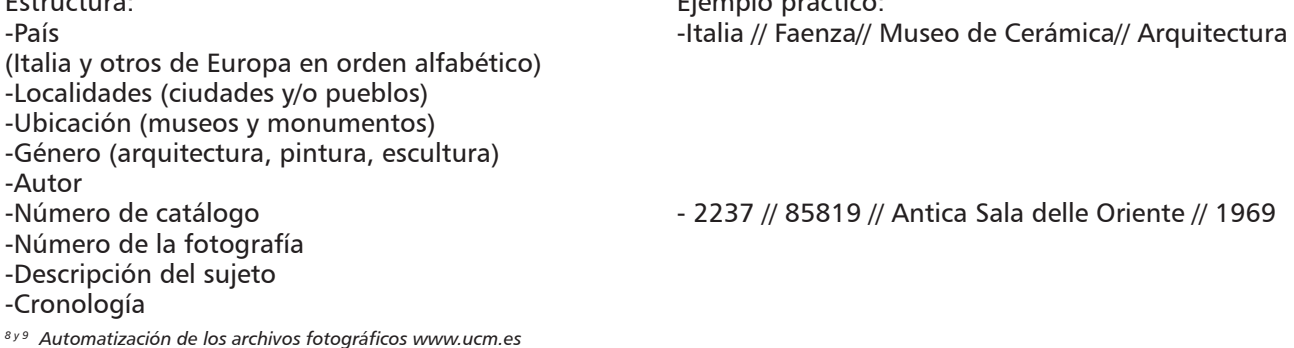

#### **Archivos Fotográficos.**

Los archivos fotográficos, a diferencia del resto de instituciones documentales donde se conservan documentos textuales y/o audiovisuales, afrontan el problema del tamaño de las imágenes; esto es, el espacio que ocupan tanto los originales como los soportes donde se almacenan (discos magnéticos, discos ópticos, etc.). Hoy en día el tratamiento de las imágenes fotográficas en los archivos pasa por la digitalización lo que supone una doble ventaja:

- 1.- Preservar el original (positivo, negativo, papel, diapositiva, etc.).
- 2.- Disponer de una imagen de base para las necesidades del profesional o del usuario.

En la mayoría de los archivos fotográficos, los responsables de las instituciones reorganizan las imágenes y aplican las nuevas tecnologías de acuerdo con los objetivos generales o particulares que cada archivo maneje, como por ejemplo:

- 1.- Conservar los originales evitando su manipulación.
- 2.- Adquirir los equipos necesarios para el tratamiento técnico, digitalización, almacenamiento y recuperación.
- 3.- Analizar los documentos.
- 4.- Difundir las imágenes por los medios elegidos, como son: catálogos impresos, disquets, CD ROM, DVD, etc.

Generalmente los archivos fotográficos se dividen en: común, especializado e histórico.

#### **Archivo Común.**

En este tipo de archivo se agrupan aquellos cuyos fondos son generales, sin ningún tema específico. Aquí podemos encontrar el material fotográfico de las agencias de prensa, cuyas imágenes son cotidianas y se utilizan según la información de las noticias.

#### **Archivo Histórico.**

En este tipo de archivos se disponen de fotografías por lo general anteriores a la Segunda Guerra Mundial, si bien la barrera cronológica para determinar lo histórico solo está definida por el usuario en función de los intereses.

#### **Archivo Especializado.**

Se dispone de material sobre temas específicos. Aquí la información fotográfica se archiva según el tema al que pertenece la imagen.

Algunas divisiones son las siguientes:

- Arquitectura (siempre y cuando las fotografías se enfoquen a un tema en específico o bien a una obra arquitectónica seleccionada previamente, de lo contrario pertenecería a los archivos comunes)

Product Shot, generalmente utilizados para comercializar algún producto.

- Paisaje, al igual que el arquitectónico este tema se manejara en archivo especializado siempre que contenga imágenes de paisajes con un tema o estudio específico.

- Científicos, los archivos fotográficos médicos son un gran ejemplo de esto.

- Artísticos, archivan imágenes de las diferentes áreas de las artes, como son la danza, el teatro, la música, las artes plásticas y el cine.

Entre los archivos con mayor implantación por el volúmen de imágenes que distribuyen se encuentran Image Bank, Photonica e Index, Archivo Digital (Digital Stock), así como las agencias de prensa. Estos archivos distribuyen el material de centros de documentación europeos y americanos, ampliando así la oferta nacional. La mayoría de los archivos especializados editan catálogos impresos y digitales de gran calidad.

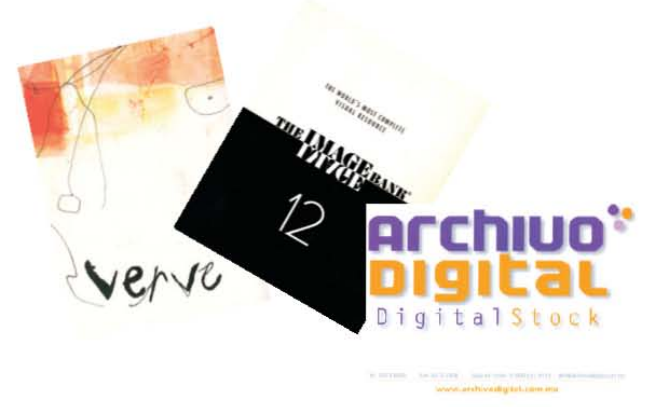

#### **Modelos de Archivos Fotográficos.**

Existen dos modelos de archivos fotográficos europeos creados en los años cincuenta y que se encuentran en plena expansión: la firma española Oronoz ó Fotografía Digital Madrid y la empresa italiana Modelo Scala especializada en arte. Estos fondos han sido tratados mediante nuevas tecnologías creadas según las necesidades y la demanda del usuario.

#### **Modelo Oronoz.** 10

El modelo Oronoz es una de las fototecas pioneras en automatizar sus fondos, inició su colección a finales de los años cuarenta y a finales de los setenta se diseño una base de datos adecuada a las necesidades de ese tiempo y ha sido reestructurada en sucesivos periodos.

A principio de la década de los setenta comenzó a trabajar el color, formando uno de los primeros archivos de diapositivas, las cuales se aproximan a las 150,000 en diversos formatos.

Hasta el momento han sido digitalizadas 25.000 imágenes, pero dicha digitalización no se efectúa sistemáticamente sino en función del uso del material.

La automatización del archivo Oronoz ha influido en varios aspectos como:

1. Evitar la manipulación del original y en consecuencia preservarlo de su deterioro, copia o mal trato. La fotografía nace y muere con la luz, lo que obliga al responsable a mantener en óptimas condiciones la colección.

2. Selección directa en pantalla por el investigador, usuario o cliente. Las imágenes pueden enviarse individualmente o en mosaico, ofreciendo una gama completa de temas.

3. Ahorro de tiempo. El rápido envío de la imagen a través de la computadora permite una inmediata selección y en consecuencia la aplicación adecuada.

4. Desaparición de los intermediarios en el transporte, con lo que se evitan extravíos, duplicados y retenciones de las imágenes fotográficas.

El archivo Oronoz difunde sus imágenes por medio de una página Web en Internet, presentando su oferta e informando sobre el uso de su colección. Sus fondos se difunden en cuatro sectores:

- 1. Editorial (enciclopedias, libros de arte, texto, nuevas tecnologías, etc.)
- 2. Prensa (periódica y diaria)
- 3. Publicidad (empresarial, pública, etc.)
- 4. Particulares (investigadores, científicos, etc.)

#### **Modelo SCALA.** 11

El archivo Scala fue fundado en Milán el año 1953, con un fondo de 5.000 fotografías de arte tomadas en Italia: arquitectura, escultura y pintura. La procedencia de los documentos fotográficos fue la siguiente: elaboración por fotografos que trabajaban de planta en el archivo, intercambios con otros centros y depósitos de profesionales.

El fondo actual supera las 100.000 imágenes de arte, todas ellas digitalizadas. Las obras pertenecen a 4 000 artistas (arquitectos, pintores, escultores, dibujantes y grabadores) tomadas en 2 400 puntos de 1 200 ciudades. El archivo se estructura en cinco sectores: búsqueda de imágenes, gestión y desarrollo de la tecnología digital, fotógrafos, laboratorio fotográfico y electrónico, y marketing. Ofrece como servicios el catálogo digital (CD ROM), la base de datos alfanumérica, las secciones de adquisición y suministro de imágenes, y el laboratorio fotográfico. Este último cubre dos tareas esenciales: duplicado y restauración, que se realiza mediante el programa Adobe Photosop. Los recursos del laboratorio fotográfico son:

-Revelado -Duplicado -Restauración -Tratamiento -Conservación -Número de la fotografía -Descripción del contenido

*10 y 11 Automatización de los archivos fotográficos www.ucm.es*

Scala edita el catálogo Uno per Cento (gratuíto para empresas editoriales), de contenido diverso y presentado en siete divisiones que suman 146 imágenes representativas de la historia universal del arte. La grabación es en alta resolución con texto informativo y no permite la recuperación de imágenes. Las divisiones son:

- 1. Pintura (32 temas históricos).
- 2. Escultura (28 temas históricos).
- 3. Artes Decorativas (30 temas generales).
- 4. Museos (10 museos internacionales: 1 cuadro por museo).
- 5. Grandes periodos del arte (6 subdivisiones).
- 6. Paisaje, arquitectura y folklore (30 temas generales).
- 7. Dentro del cuadro (10 temas).

El CD ROM permite asimismo el acceso a la base alfanumérica, con búsqueda desde seis entradas: código (número de archivo), autor de la obra, título o pie de foto, localización, ciudad y género artístico. El marco de diálogo abre una ventana donde se indica cada uno de estos aspectos, facilitando la localización inmediata y mostrando en la pantalla la relación de temas deseados.

Ejemplo:

 -Código- -Autor- -Título- -Localización- -Ciudad- -Género-007426 Goya, Fco. El quitasol Museo Prado Madrid Pintura BASE DE DATOS SCALA

Scala también se ha especialiado en el tema de arte y recientemente en publicaciones de carácter turístico. Además de los libros impresos, ha editado varios CD ROM dedicados a los siguientes temas: Grandes viajes, Grandes capítulos de la historia, Manuscritos iluminados, Manuales de arte, Artes visuales y música, y Los tesoros del Vaticano.

#### **Modelos para el siglo XXI.**

Las instituciones documentales con fondos fotográficos, encuentran en el desarrollo tecnológico la vía para analizar y difundir sus fondos. El tratamiento y la catalogación de las fotografías ha dejado de ser una incógnita gracias al trabajo de los profesionales y a la investigación de los profesores. En el siglo XXI los catálogos impresos con costosas inversiones en fotomecánica y papeles adecuados, han sido sustituidos por los CD ROM como medio comercial y publicitario.

El acceso a los fondos a través de Internet es ya una realidad, nos permite contemplar las últimas imágenes captadas por los reporteros e incluso capturarlas para la inmediata publicación. Pero lo que realmente nos interesa es la recuperación de los fondos que constituyen la memoria gráfica de la humanidad, imágenes desde mediados del siglo XIX permanecen olvidadas en los desvanes; o peor, ignoradas en centros documentales donde pretender el acceso es casi imposible.

#### **SINAFO (Sistema Nacional de Fototecas).**

El Sistema Nacional de Fototecas pertenece a la Coordinación Nacional de Difusión del Instituto Nacional de Antropología e Historia y fue creado en 1992. Es el encargado de coordinar las actividades generadas en los archivos fotográficos que el Instituto tiene bajo resguardo.

El principal antecendente es la Fototeca de Pachuca, que inició sus actividades el 20 de Noviembre de 1976 a partir de que el Instituto adquiriera el Archivo Casasola; el fondo fotográfico nacional de mayor importancia (abarca más de setenta años de la memoria gráfica mexicana).

Actualmente, el sistema tiene a su reguardo aproximadamente un millón cuatrocientas mil piezas fotográficas realizadas por más de dos mil autores, cuya fecha oscila entre 1842 y 1997, conformando el más importante acervo documental de esta especialidad en México, a través de una cobertura de más de ciento cincuenta años de la vida en el país, siendo posible revisitar sus más importantes episodios históricos, su vida cotidiana, así como ser testigo del surgimiento y la desaparición de formas de vida.

#### **Archivos del SINAFO.** 12

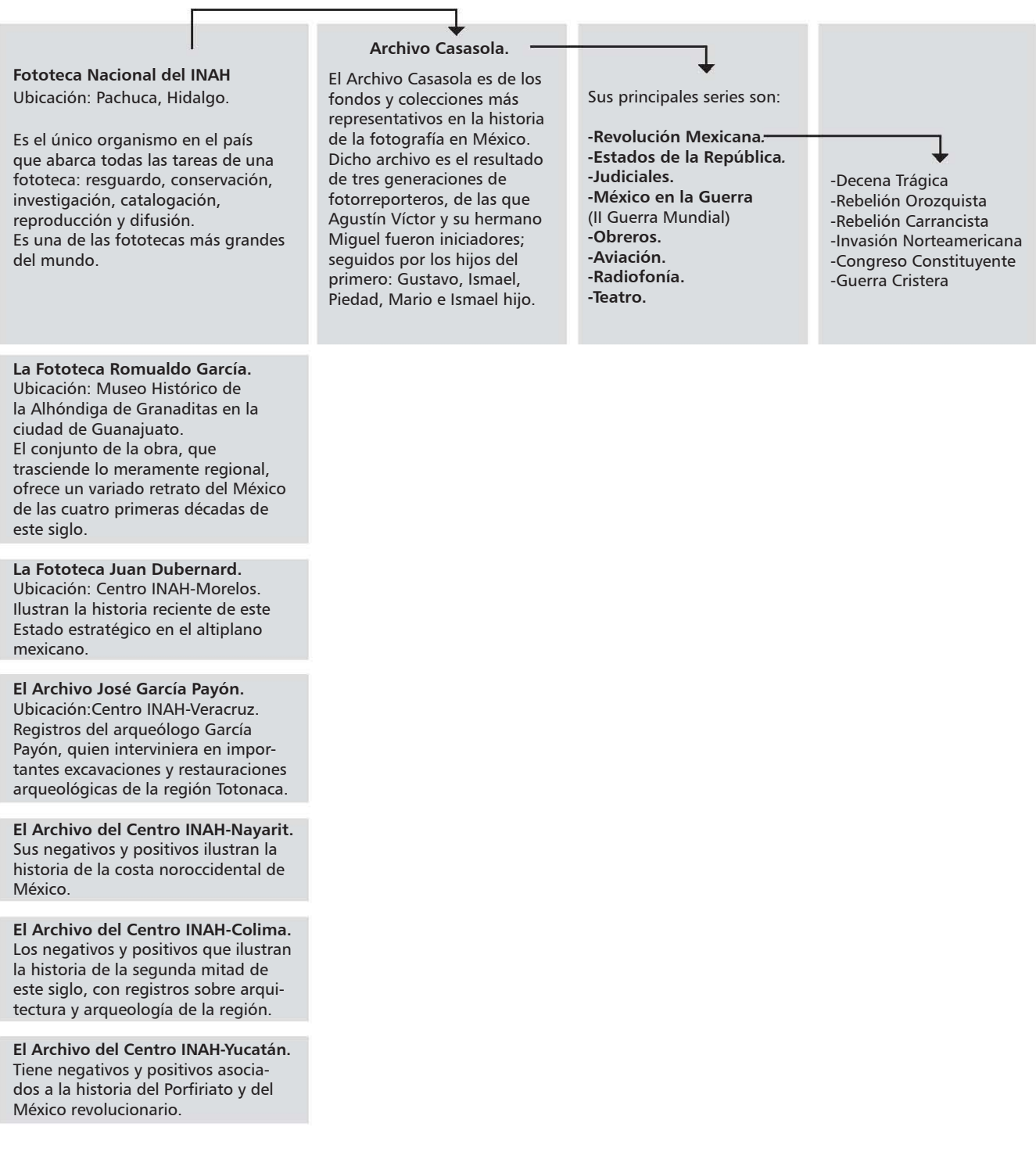

# **capítulo III** *El TIAP (Taller Infantil de Artes Plásticas)*

#### **Antecedentes.** 13

El Taller Infantil de Artes Plásticas (**TIAP**) es de los primeros programas de educación estética y artística que surge en el país, para dar atención a niños de diversos medios sociales y económicos contribuyendo al desarrollo integral del niño. Se inicia por el interés de un pequeño grupo de estudiantes de la carrera de Comunicación Gráfica, quienes empiezan dando clases de artes plásticas a niños dentro de las instalaciones de la escuela de Tacuba donde se impartía esta licenciatura. Estos cursos se realizan de manera completamente improvisada.

Posteriormente, el entonces director de la Escuela Nacional de Artes Plástica, maestro Gerardo Portillo, autorizó la apertura del TIAP nombrando a la Maestra Evencia Madrid Montes como coordinadora del TIAP actividad que desarrolla hasta la fecha, con el propósito no solo de contribuir a la formación estética y artística del niño, sino también de convertirlo en una alternativa más de servicio social para los estudiantes de las licenciaturas de *Artes Visuales, Comunicación Gráfica y Diseño Gráfico,* las ultimas dos fusionadas en la actual Licenciatura de **"Diseño de la Comunicación Visual".**

De esta forma el TIAP inicia sus actividades el 21 de mayo de 1983 en las instalaciones de la Escuela Nacional de Artes Plásticas plantel Xochimilco, con prestadores de Servicio Social como asesores impartiendo un curso por semestre; hoy en día se imparte un curso al año en la ENAP y varios en diferentes instituciones fuera de ella, en general se inician en el mes de agosto o septiembre y finaliza en el mes de diciembre.

Desde sus inicios, el Taller Infantil de Artes Plásticas ha atendido a más de cinco mil niños dentro de la escuela y otra cantidad igual fuera de ella, ya que ha realizado cursos en diferentes instituciones y comunidades fuera de la ENAP. Además ha atendido y capacitado a más de 500 alumnos como asesores prestadores de servicio social.

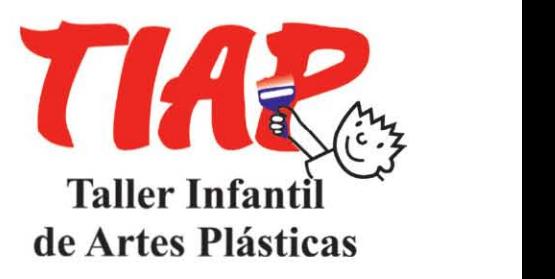

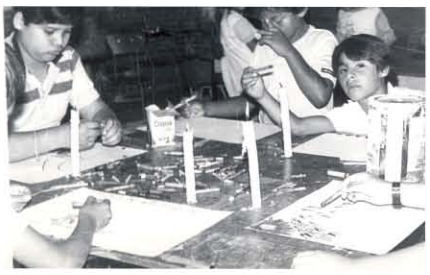

*Primeros cursos impartidos por el TIAP.*

#### **Objetivos.** 14

Los objetivos del TIAP, son:

- Cumplir con los fines de la Universidad en lo que se refiere a Docencia, Investigación y Difusión de la Cultura.
- Incorporar a los alumnos de la ENAP al proyecto de formación del personal docente, por medio de la experimentación como asesores (docentes) en el Taller Infantil de Artes Plásticas.
- •Contribuir al desarrollo integral de los niños estableciendo un vínculo con la expresión plástica.
- •Estimular y desarrollar en el niño su gusto estético, sus habilidades y capacidades artísticas.
- •Estimular en el niño la imaginación y creatividad.

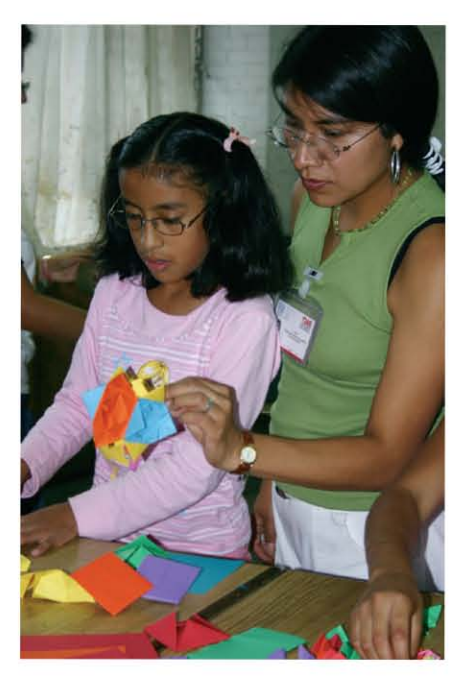

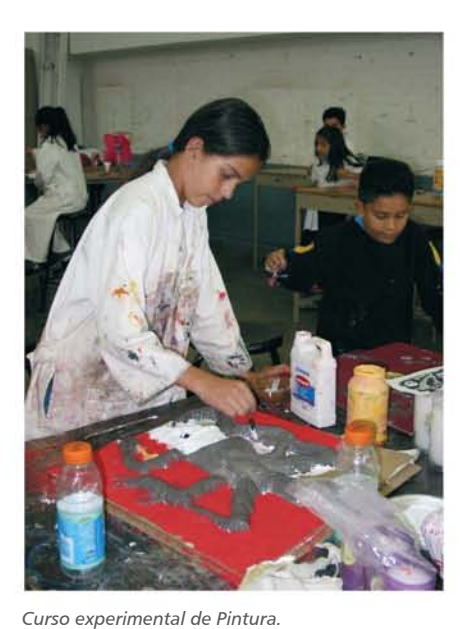

 •Propiciar y estimular en el niño la sociabilidad, así como la reafirmación de su autoestima, mediante la expresión plástica.

 •Sensibilizar a los padres en la importancia que tiene la educación estética y artística de los niños como parte de su desarrollo integral.

#### **Organización.**

El Taller Infantil de Artes Plásticas es una coordinación que forma parte de la Secretaría General de la Escuela Nacional de Artes Plásticas. "Anualmente hay 35 alumnos como asesores que atienden un promedio de 300 niños de 5 a 12 años, los cuales son divididos en grupos de acuerdo a su edad formandose un total de 16 ó 17 talleres Infantiles." 15 Existen también cursos experimentales que el niño podrá tomar después de haber cursado uno o varios niveles de iniciación a las artes plásticas.

**Talleres del T** 

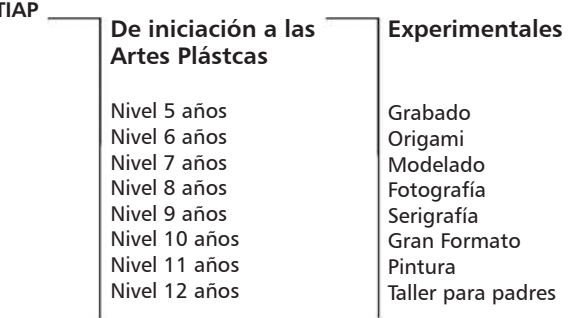

Tanto los cursos experimentales como los de nivel son atendidos por dos asesores que son capacitados para impartir los talleres del TIAP.

Dentro de los cursos del TIAP también se imparte el taller para padres de familia, este curso se realiza con el objetivo de sensibilizarlos dentro del arte infantil, para que estos comprendan y valoren el desarrollo integral de sus hijos.

Las actividades dentro del taller infantil se realizan durante todo el año. Existen cuatro etapas: 16

- 1a. Cursos de formación de asesores.
- 2a. Difusión e inscripciones.
- 3a. Programas y cursos.
- 4a. Exposiciones.

Las etapas son programadas por la coordinadora del TIAP y autorizadas por la dirección de la ENAP.

#### **Coordinación.**

Desde que se inició y hasta la fecha el Taller Infantil de Artes Plásticas esta coordinado por la maestra Evencia Madrid Montes.

El cubiculo del TIAP se encuentra dentro de las instalaciones del la Escuela Nacional de Artes Plásticas.

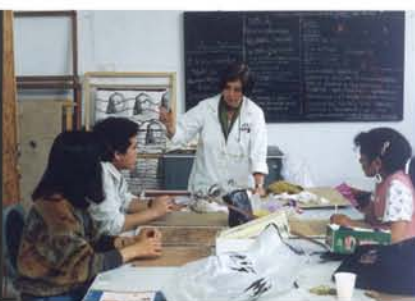

*Cursos de formación de asesores.*

*<sup>15</sup> Reseña del Taller Infantil de Artes Plásticas, ENAP UNAM;*

*<sup>16</sup> Datos proporcionados por la Coordinadora del TIAP Evencia Madrid Montes.*

#### **Programa de Servicio Social que desarrolla el TIAP.**

Dentro de sus funciones, está el participar en el programa de iniciación temprana a la Docencia e Investigación al formar a los prestadores de servicio social como asesores del TIAP; a quienes, previamente se les imparten cursos de psicología infantil, actividades plásticas propias para niños, técnicas y materiales adecuadas.

Los asesores se encuentran dentro del programa de prestadores de Servicio Social de la ENAP los cuales deben cumplir 480 hrs., de esta forma asumen la obligación social que como universitarios es parte fundamental de su formación al retribuir de esta forma a la sociedad, adquiriendo así responsabilidad no solo con la escuela sino con los niños que forman el TIAP.

En el Taller Infantil de Artes Plásticas catorce asesores -en diferentes etapas- han sido premiados con la medalla "Gustavo Baz Prada" como mejor servicio social en extensión y difusión de la cultura. 17

Los asesores son estudiantes o pasantes de la carreras de Artes Visuales, Comunicación Gráfica, Diseño Gráfico y Diseño de la Comunicación Visual. Cabe mencionar que algunos de los asesores son voluntarios es decir personas que ya han terminado con su servicio social pero continuan colaborando dentro del TIAP.

#### **Cursos de formación de Asesores.**

Se impartes diez cursos de formación de asesores del TIAP, los cuales son enfocados en áreas como: las artes plásticas, la pedagogía y la didáctica infantil; los cursos son impartidos por profesores de la ENAP en su mayoría, de la Facultad de Psicología y de la Facultad de Filosofía de la UNAM.

#### **CURSOS DE FORMACIÓN DE ASESORES** 18

 Papel hecho a mano. Maestra Leticia Arroyo.

 Introducción al Modelado. Pasante German Morales.

 Las Diferentes Posibilidades de los Lápices de Cera. Maestra Evencia Madrid Montes.

 Didáctica y Rítmica Musical. Profesor Guillermo Rivera Gutiérrez.

*17 Datos proporcionados por la Coordinadora del TIAP Evencia Madrid Montes.*

*18 Reseña del Taller Infantil de Artes Plásticas, ENAP UNAM;*

Introducción al Origami. Pasante Guadalupe Rodríguez Zarco.

 Introducción al Batik. Profesora Patricia Valero.

 Introducción al Grabado. Pasante Arturo García Barrón.

Encuadernación Creativa.

 Elaboración de Programas. Maestra Milagros Figueroa.

 Filosofía Para Niños. Maestra Ma. Elena Madrid Montes.

Nota: Los maestros que se nombran son los que actualmente imparten los cursos.

El asesor debe entregar una carpeta por cada curso terminado en donde se muestran las técnicas aprendidas.

#### **Cursos a niños.**

Los cursos del TIAP consta de 14 a 15 sesiones sabatinas con duración de 3 hrs. - de 3:00 pm. a 6:00 pm. iniciando la ultima semana de Agosto y terminando en la segunda semana de Diciembre.

Las actividades de los cursos son realizadas por los asesores, quienes entregan un programa de actividades enfocadas a los niños de acuerdo a la edad asesorados y autorizados por la coordinadora del TIAP.

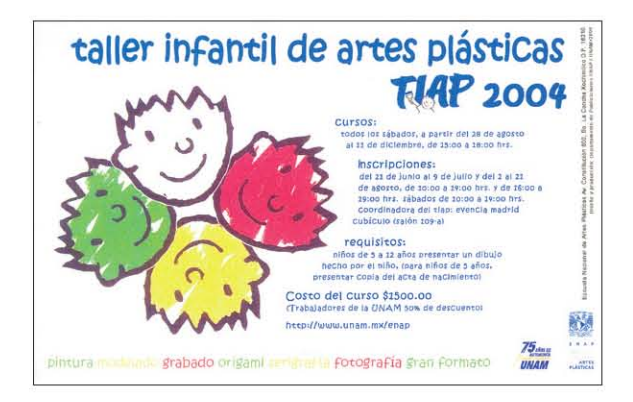

Se han impartido más de 100 cursos de Artes Plásticas para niños dentro y fuera de la Institución.

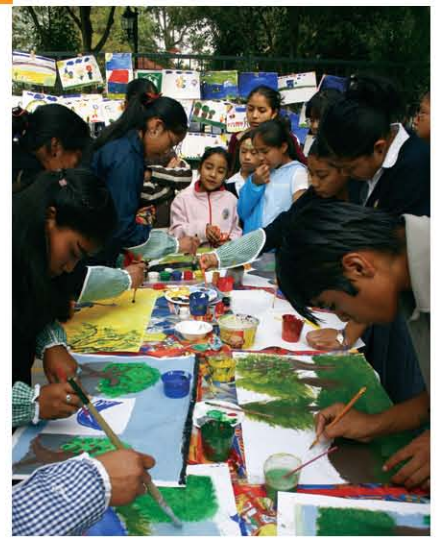

*Curso del TIAP para Fundación Casa Santa Hipólita.*

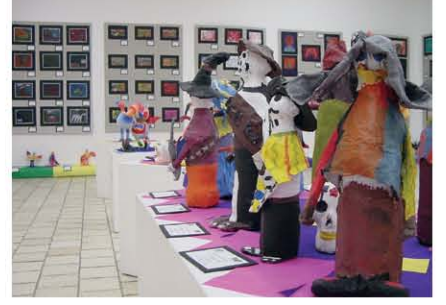

*Exposición del XX aniversario del TIAP.*

#### **Cursos y Exposiciones.**

#### **En el Distrito Federal:**

- Museo Franz Mayer.
- Instituto Nacional de la Nutrición, Salvador Zubiran.
- Casa del Lago, Juan José Arreola.
- Antiguo Colegio de San Idelfonso.
- Museo Universitario del Chopo.
- Museo Universitario de Ciencias y Artes, MUCA UNAM.
- UNIVERSUM, Museo de las ciencias UNAM.
- Curso de Verano en Pumitas.
- Feria Rural Cuemanco.
- Milpa Alta.
- Bibliotecas en la delegación Xochimilco.
- Centro Arte Contemporáneo.
- Zócalo.
- Museo del Caracol.

#### **Zonas Marginadas:**

- •Tepeximilpa.
- •Fundación Casa Santa Hipólita.
- •Fundación Unión de Fuerzas, Unión de Esfuerzos, con hijos de madres solteras.

#### **Con niños de la calle:**

- •Comunidad Villa Estrella.
- •Hogares Providencia.
- •Fundación Casa Alianza.
- •Ollín, con niños fármaco dependientes.

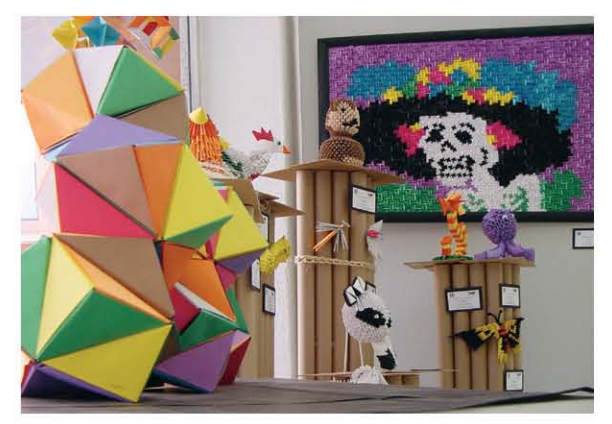

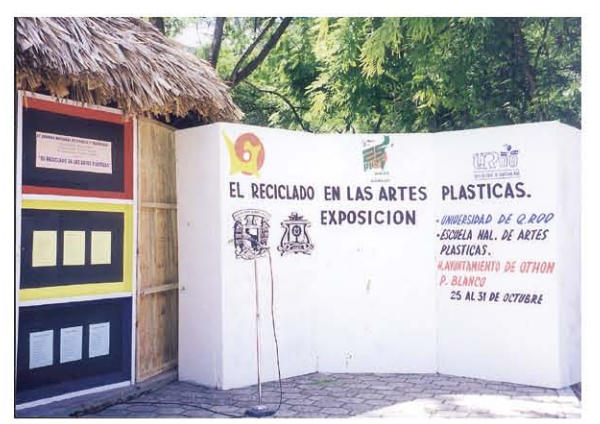

*Exposición del XX aniversario del TIAP. Exposición del TIAP en la Universidad de Chetumal, Quintana Roo.*

Los trabajos de los niños han sido publicados en libros como; "20th Conmemorative Collection of the Sister and Friendship Cities Children's art Exhibition", de Nagoya Japón, "Shankar's International Childrens Competition 1999", Nueva Delhi India y en los tres libros publicados por la UNAM con motivo del montaje de la Mega Ofrenda del Día de Muertos.

El TIAP a donado obra infantil al Museo Nacional de la Estampa, así como a Nagoya Japón, Nueva Delhi India, Los Angeles y por medio de la Secretaría de Cultura del D.F. a donado obra a Ciudades Hermanas (Berlín, Cusco, Chicago, San Salvador, Kieb, La Habana, Los Angeles, Madrid, Nagoya y Seul).

#### **Exposiciones.**

Al finalizar el curso se hace una selección de trabajos y se realizan varias exposiciones.

Actualmente el TIAP a realizado más de cien exposiciones dentro de la Escuela Naconal de Artes Plásticas (ENAP), así como fuera de ella.

Las exposiciones se han presentado en:

- La Galería "Luis Nishizawa" de la ENAP.
- En la Sala "Pedro Ixtolinque" de la academia de "San Carlos".
- Museo de la Académia de San Carlos.
- Museo de las Culturas Populares.
- En la Universidad Pedagógica Nacional (UPN).
- Museo Virreynal en Taxco, Guerrero.

• En los espacios culturales de algunas estaciones de las diferentes líneas del Sistema de Transporte Colectivo Metro como: Pino Suárez, Chabacano, Copilco, Centro Médico, Barranca del muerto, Tacubaya, Consulado, Salto del Agua y Coyoacan.

Además se han realizado montajes de Ofrendas de Día de Muertos por más de 10 años, en la ENAP, en la explanada de la facultad de Medicina en C.U. UNAM, en la explanada del UNIVERSUM (Museo de las Ciencias UNAM), la explanada de C.U., así como en el Centro Cultural de Chiapas "Jaime Sabines".

#### **Participación del TIAP en provincia.**

Se han impartido cursos y exposiciones del TIAP en diferentes estados de la Republica Mexicana como:Tamaulipas, Quintana Roo, Tlaxcala, Morelos, Oaxaca y Chiapas, cursos que han dejado un reconocimiento dentro y fuera de la UNAM.

Algunas participaciones del TIAP en provincia son las siguientes:

- •Festivales de Otoño en Matamoros, Tamaulipas.
- •Universidad de Chetumal, Quintana Roo.
- •La trinidad, Tlaxcala.
- •Curso de Verano en Oaxtepec de Morelos.
- •Juchitan, Oaxaca.
- •En diferentes comunidades del Estado de Chiapas.

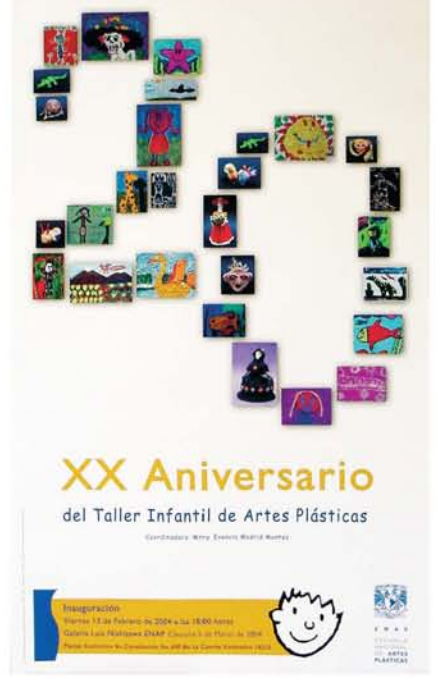

*Cartel. Exposición del XX aniversario del TIAP.*

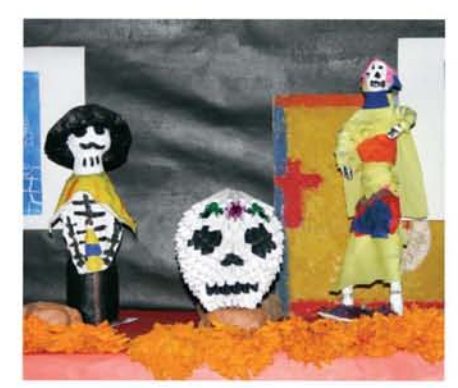

*Detalle de la ofrenda de Día de Muertos, TIAP 2004.*

#### **El TIAP en el Estado de Chiapas.**

A partir del año 2002, el Taller Infantil de Artes Plásticas forma parte del convenio cultural que tiene la Escuela Nacional de Artes Plásticas UNAM con el estado de Chiapas CONECULTA, el cual consta de cursos de artes plásticas impartidos en diferentes comunidades.

Estos cursos son coordinados e impartidos por la coordinadora del TIAP, maestra Evencia Madrid Montes quien selecciona a 2 ó 3 asesores de apoyo. En estas comunidades no solo se ha trabajado con los niños, sino también con maestros y directores de las casa culturales, a los cuales se les ha capacitado para poder transmitir estos conocimientos en sus comunidades.

#### **Comunidades en donde se han impartido cursos del TIAP.**

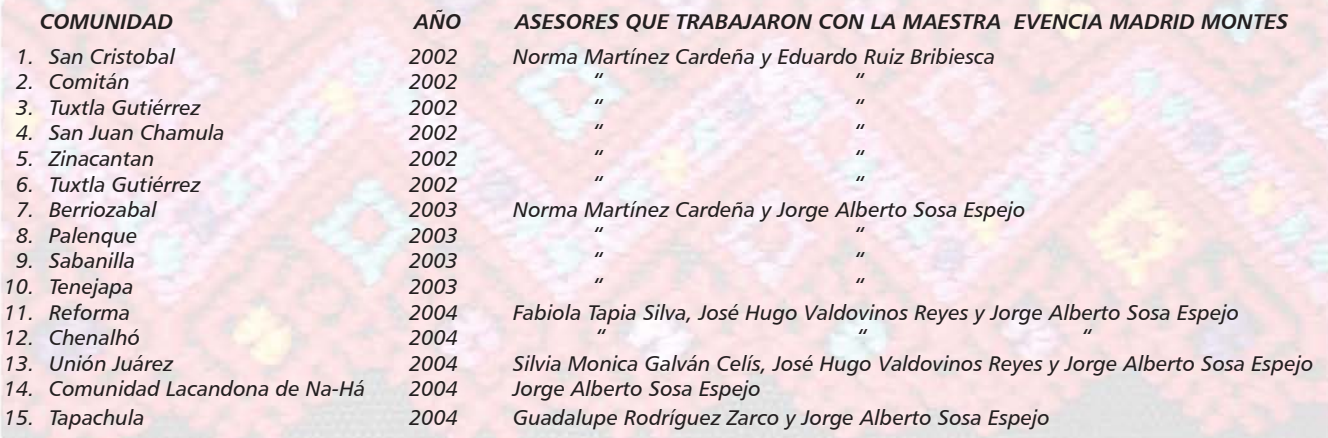

La participación del TIAP en estas comunidades del estado de Chiapas permitió ir creando un acervo cultural de la obra plástica de los niños, con lo cual se procedió a dar inició a la realización de un archivo fotográfico.

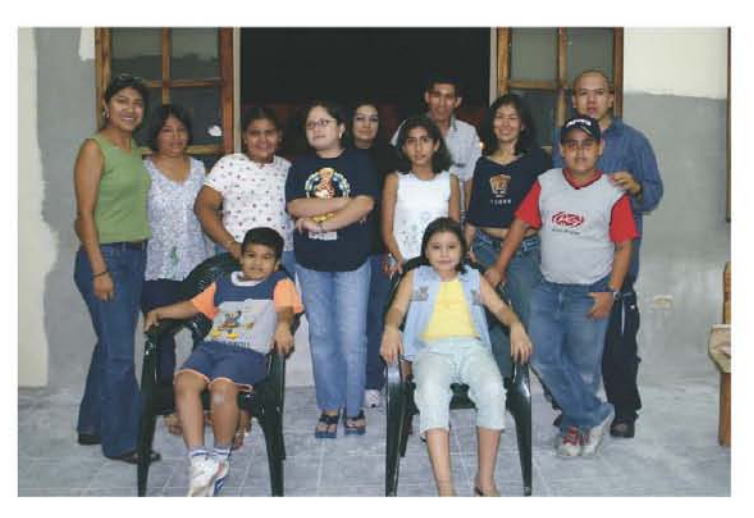

*Foto de grupo del curso impartido por el TIAP en Tapachula Chiapas.*

# **capítulo IV** *Archivo fotográfico de la obra plástica de los niños de Chiapas.*

#### **¿Por qué realizar un Archivo fotográfico para el TIAP?**

Debido a la participación en más de 10 comunidades bilingües del estado de Chiapas en donde ha realizado talleres de artes plásticas, la coordinación del TIAP ha considerado importante hacer un registro que sirva como testimonio de la obra plástica de los niños de Chiapas, el cual pueda tener diversas utilidades como disfrutar y valorar la obra plástica de los niños, así como de su estudio, interpretación e interés.

#### **Objetivo del Archivo Fotográfico del TIAP.**

El objetivo es realizar un archivo fotográfico que permita valorar y apreciar las obras plásticas realizada por los niños de las diferentes comunidades del Estado de Chiapas.

Se hizo un archivo digital, lo que implicó:

- Optimizar los espacios del TIAP.

- Disponer de forma inmediata de las imágenes que forman parte del archivo fotográfico de la obra plástica de los niños del Estado de Chiapas dentro del TIAP de la ENAP.

#### **Procedimiento para la recopilación de información.**

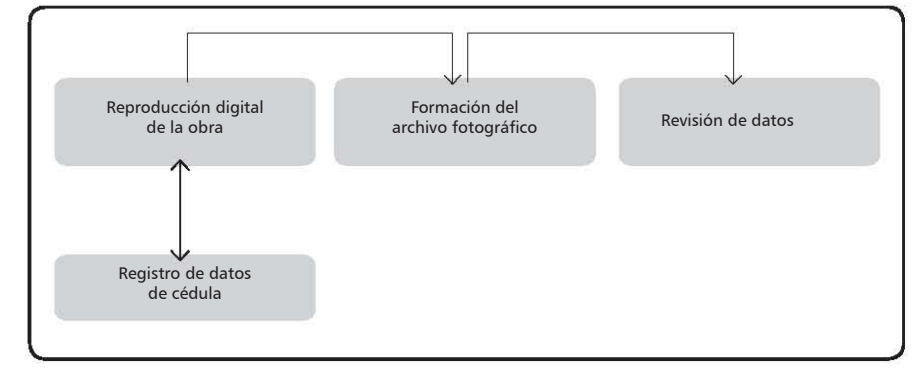

#### **Reproducción digital de la obra.**

Ya que se habían revisado las obras por comunidad y técnica se procedió a su reproducción con una Cámara Cannon Modelo EOS DIGITAL REBEL a una resolución de 6.3 megapixeles – las cámaras digitales tienen un chip que maneja una resolución máxima y si el trabajo que se va a realizar incluye alguna forma de impresión, necesitaremos de esa resolución máxima- lo que nos permitió obtener imágenes de alta calidad en formato JPEG (Joint Photographic Experts Group) y en un tamaño de 3072 x 2048 pixeles.

También se utilizaron dos fotolamparas Courtenay de 830 wts, las cuales proporcionaban la iluminación necesaria para una optima reproducción. El utilizar un formato digital nos dio la ventaja de hacer una selección inmediata de las reproducciones al compararlas en el momento de la toma con el original, en esta selección se revisaban aspectos como textura y color de la obra; para esto fue necesario hacer un balance de blancos en la cámara cada que se terminaba un bloque de imágenes con la misma técnica.

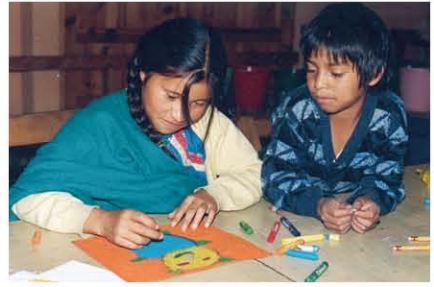

*Curso impartido en San Juan Chamula.*

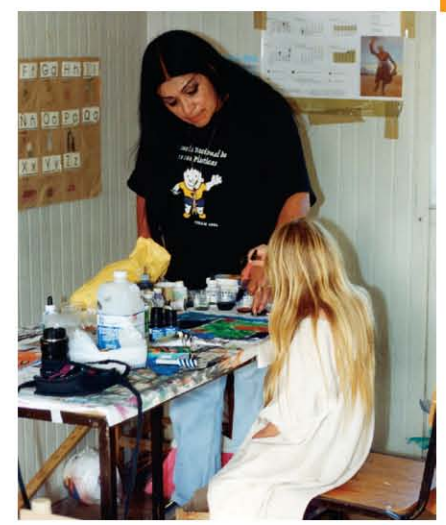

*La coordinadora del TIAP en el curso impartido en la comunidad lacandona de Na-Há.*

El balance de blanco consiste en tomar una fotografía de un soporte blanco para medir la cantidad de luz que refleja, la cámara hace una lectura del punto blanco y ajusta el color de acuerdo a las condiciones de luz que se tengan en ese momento, dando como resultado una interpretación real de los colores.

Otra ventaja al utilizar un formato digital fue el ahorro en el factor tiempo, así como en el gasto económico al no tener que pasar por el proceso de revelado, además nos permitió injertar casi de inmediato las imágenes con sus datos técnicos.

La forma de ordenar las reproducciones se basa en la siguiente estructura:

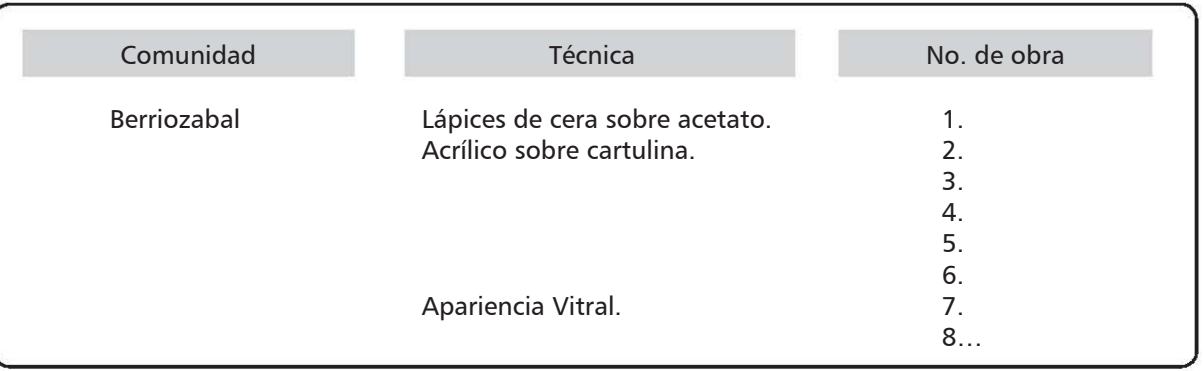

Como podemos observar, el número asignado a los trabajos sigue un orden ascendente no importando si pertenece a otra técnica ya que se enlistan en cuanto al total de trabajos aplicando el folio no. 1 al iniciar cada comunidad.

#### **Registro de datos de cédula.**

Como anteriormente se mencionó, a cada trabajo se le asigno un folio, el cual fue necesario incluir en los datos de autor, los cuales fueron copiados de la cédula correspondiente a cada obra, esta se encuentra en la parte posterior y contiene los siguientes datos.

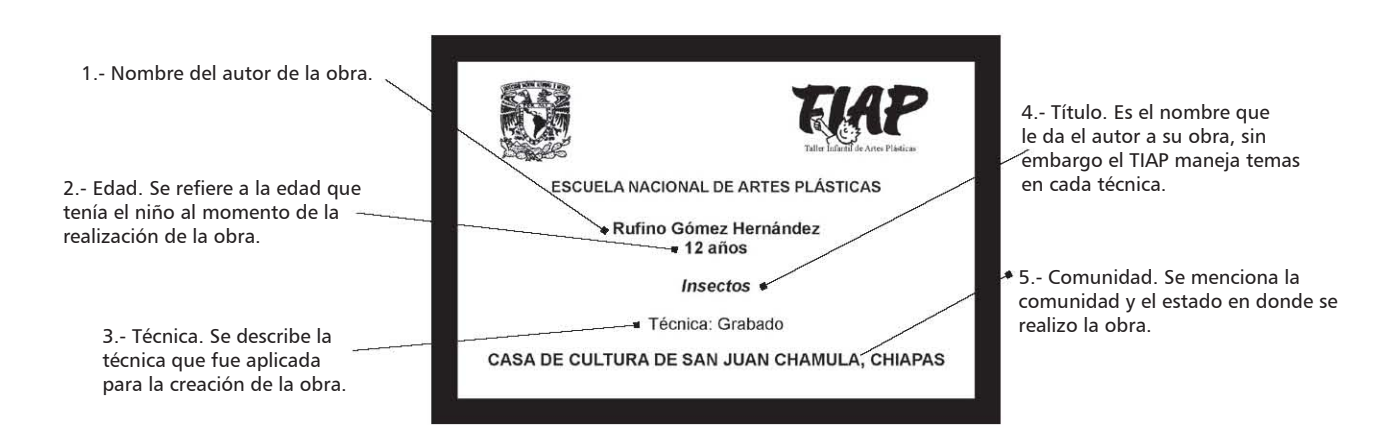

Para complementar los datos técnicos, fue necesario dejar un espacio que informará de las dimensiones en centímetros de la obra, quedando la estructura de la cédula de autor de la siguiente forma:

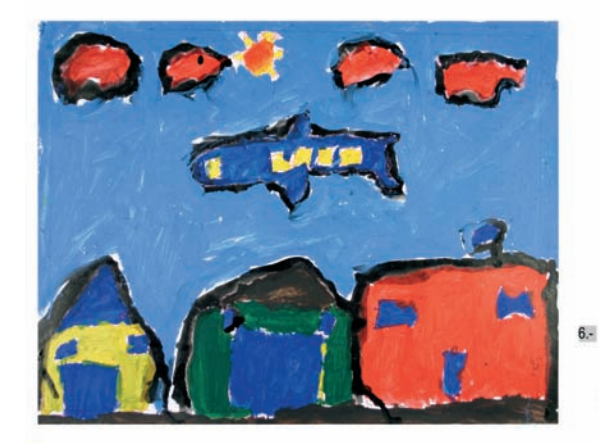

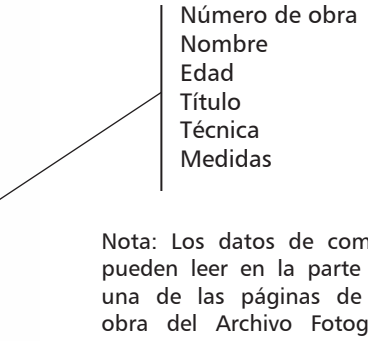

Nota: Los datos de comunidad y año se pueden leer en la parte superior de cada una de las páginas de reproducción de obra del Archivo Fotográfico, así como en las portadillas de separación de las comunidades.

#### **Formación del Archivo Fotográfico.**

Ya con la reproducción de las obras y los datos de autor, se procedió a armar el archivo fotográfico en dos tomos. Para ello se organizaron las comunidades en el orden en que fueron impartidos los cursos del TIAP quedando de la siguiente forma:

Karla Iren.

7 años. "Paisaie" Acrilico sobre cartulina. 32.5 cms. x 25 cms.

**Tomo I Tomo II**

- 1.- San Juan Chamula
- 2.- Berriozabal
- 3.- Palenque
- 4.- Sabanilla
- 5.- Tenejapa
- 6.- Reforma

La maestra Evencia Madrid Montes realizó los programas integrando un promedio de 20 técnicas plásticas en cada una de las comunidades del Estado de Chiapas en las que el TIAP impartió el curso de Iniciación a las Artes Plásticas.

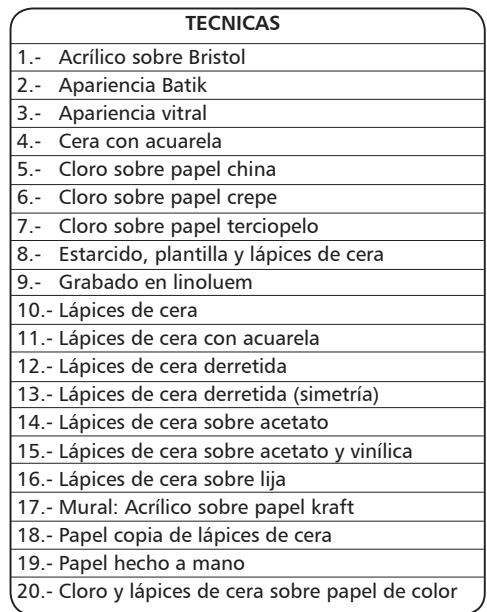

8.- Unión Juárez 9.- Na-Há 10.- Tapachula

7.- Chenalho

#### **Revisión de datos.**

Se revisaron los datos de las obras con el impreso en blanco y negro resultante de el armado del archivo fotográfico, se incluyo una copia de la ficha técnica con su reproducción en la parte posterior de cada obra. Ya con los datos revisados se procedió a aplicar el diseño al archivo fotográfico, el cual observaremos en el siguiente apartado.

#### **Desarrollo del diseño gráfico del Archivo Fotográfico.**

Se sugirió un primer diseño económico presentando únidades mínimas de diseño ya que se debía dar importancia a las reproducciones de la obra para poder valorarlas y apreciarlas artísticamente.

Se aplicó una pleca degradada en el lado izquierdo para dar dinamismo al formato. Esta pleca servirá como acento al cambiar su tono en cada comunidad, además nos dará una conexión visual proporcionando una continuidad a lo largo del Archivo Fotográfico.

Otro aspecto que ayuda a unificar los elementos visuales es el folio, el cual se encuentra en un envolvente del mismo tono que la pleca degradada, permitiendo identificar la sección consultada.

En cada una de las páginas interiores se repetira el nombre de la comunidad, de esta forma se estará enfatizando para tener siempre presente el lugar al que pertenece cada obra.

A continuación se presenta una hoja interior del Archivo Fotográfico con la aplicación del diseño antes mencionado.

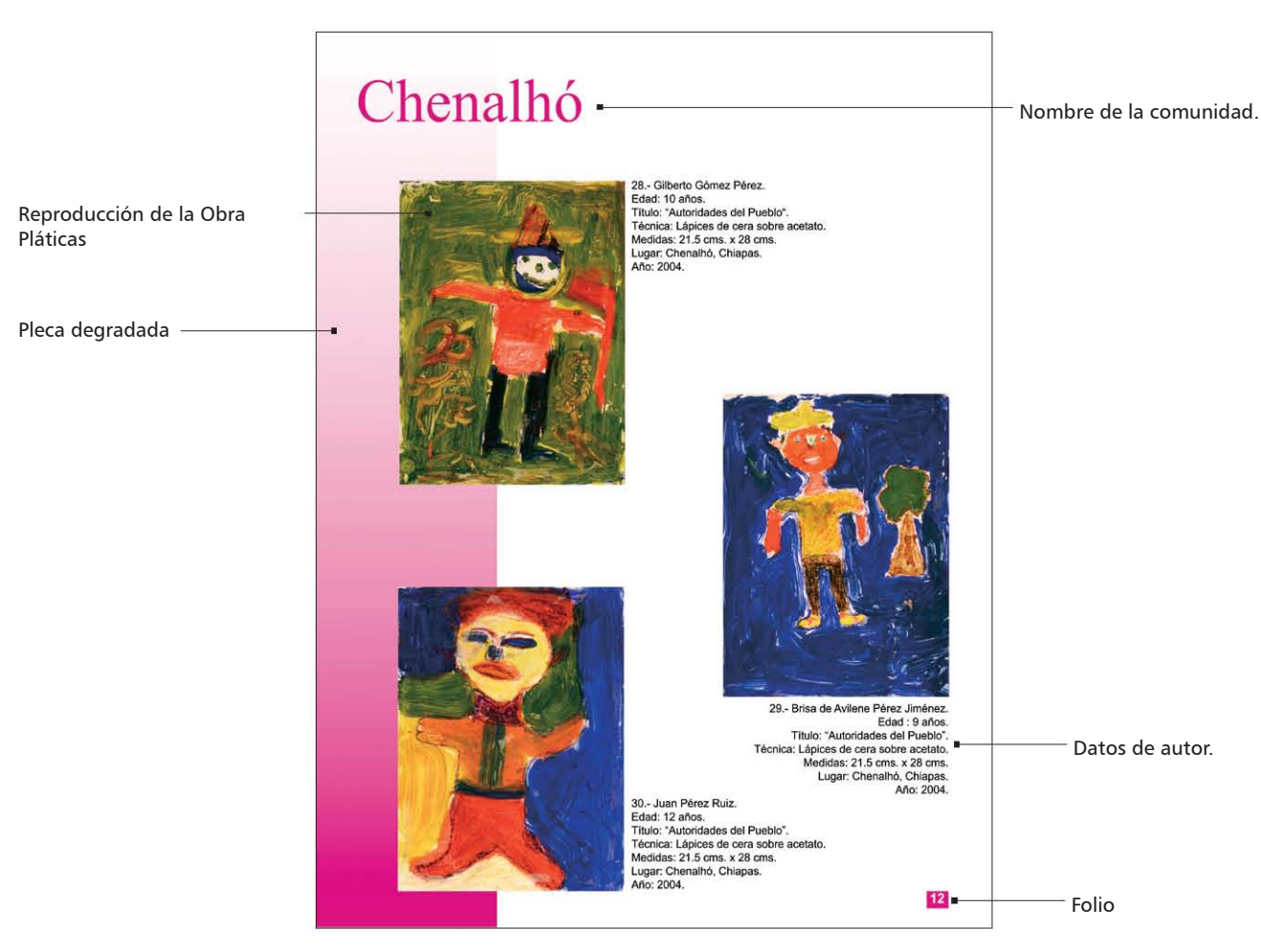

#### **Propuesta de diseño A**

Otro elemento que se incluyó en el diseño para separar las comunidades es una portadilla, la cual incluye los datos que a continuación se muestran.

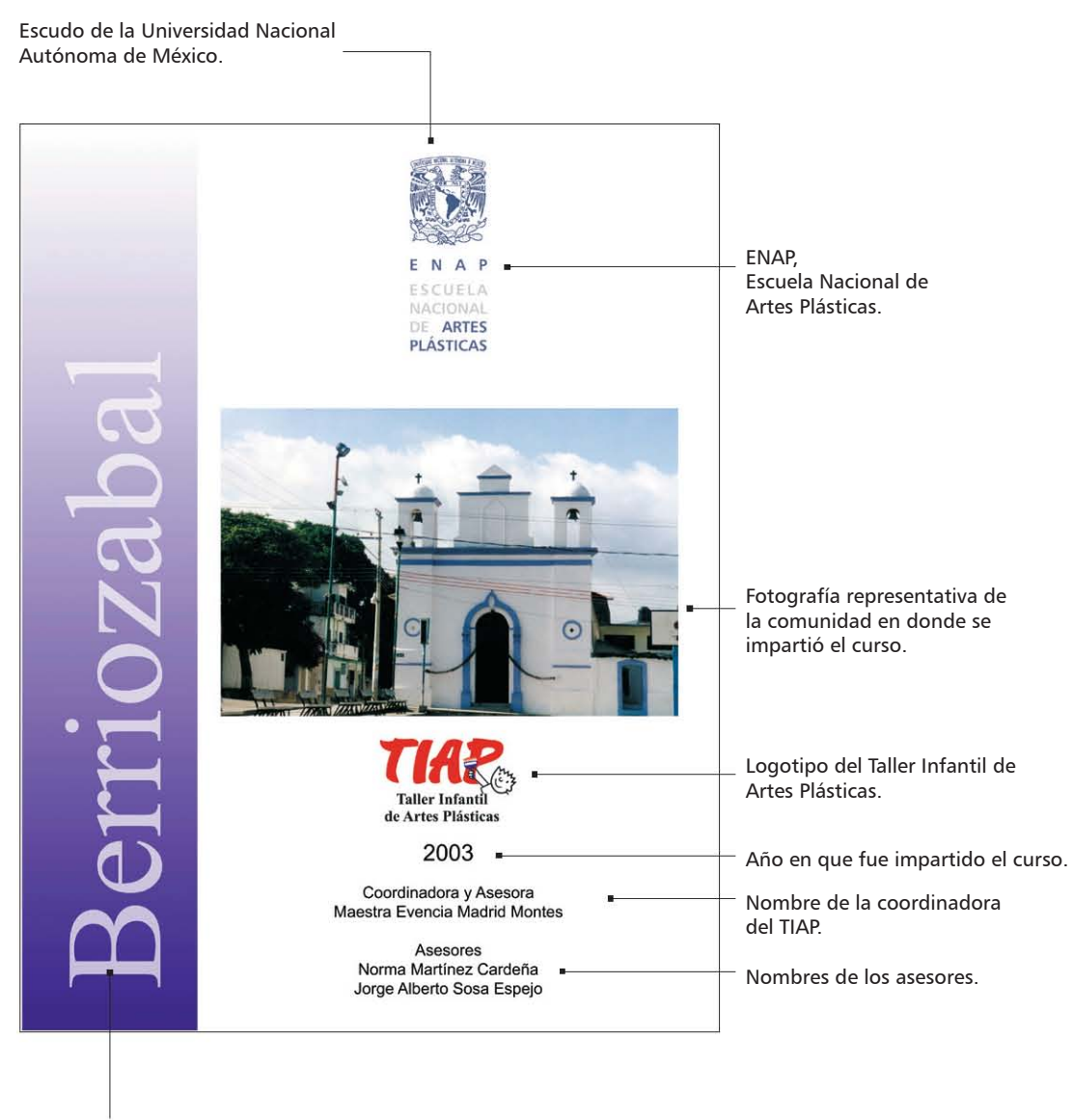

Nombre de la comunidad a la que pertenecen las obras del apartado.

Como se puede observar, se sigue aplicando la pleca degradada que de igual forma cambiará de tono en cada comunidad, esto con la finalidad de seguir dando una continuidad al formato.

Con este diseño se procedió ha realizar la impresión a color, la cual también se utilizó para terminar de revisar los datos y obras del archivo fotográfico.

#### **Proceso de bocetaje.**

Los elementos visuales que se integrarón en el diseño antes mencionado se utilizarón para proponer los siguientes diseños de páginas interiores.

#### **Propuesta de diseño B**

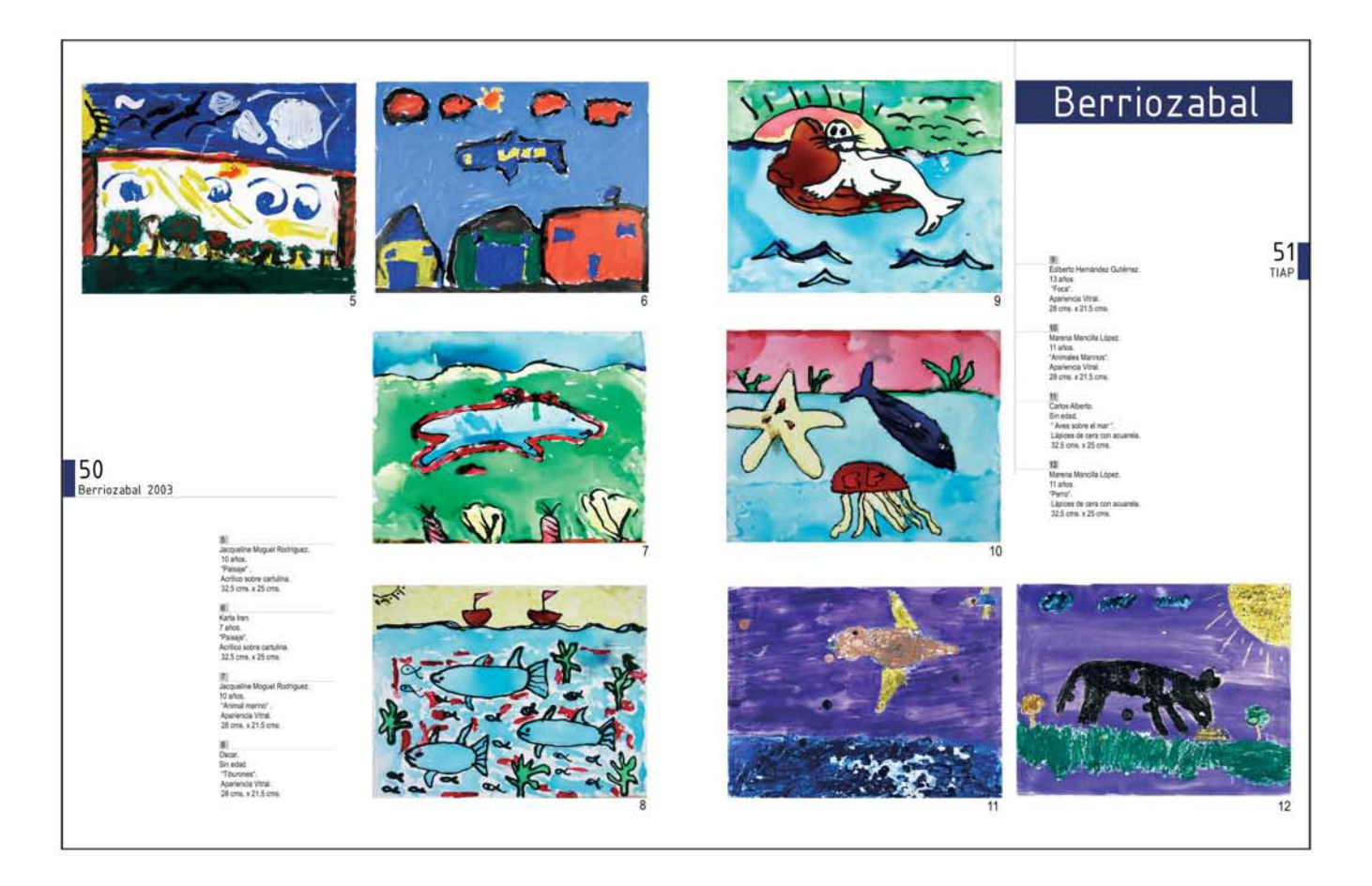

Este diseño presenta una secuencialidad la cual se da por la aplicación de las reproducciones, lo que también nos ayuda a dar dinámismo al formato. Los folios se presentan de forma innovadora y aleatoria lo que nos da una propuesta espontánea en cada una de las páginas.

#### **Propuesta de diseño C**

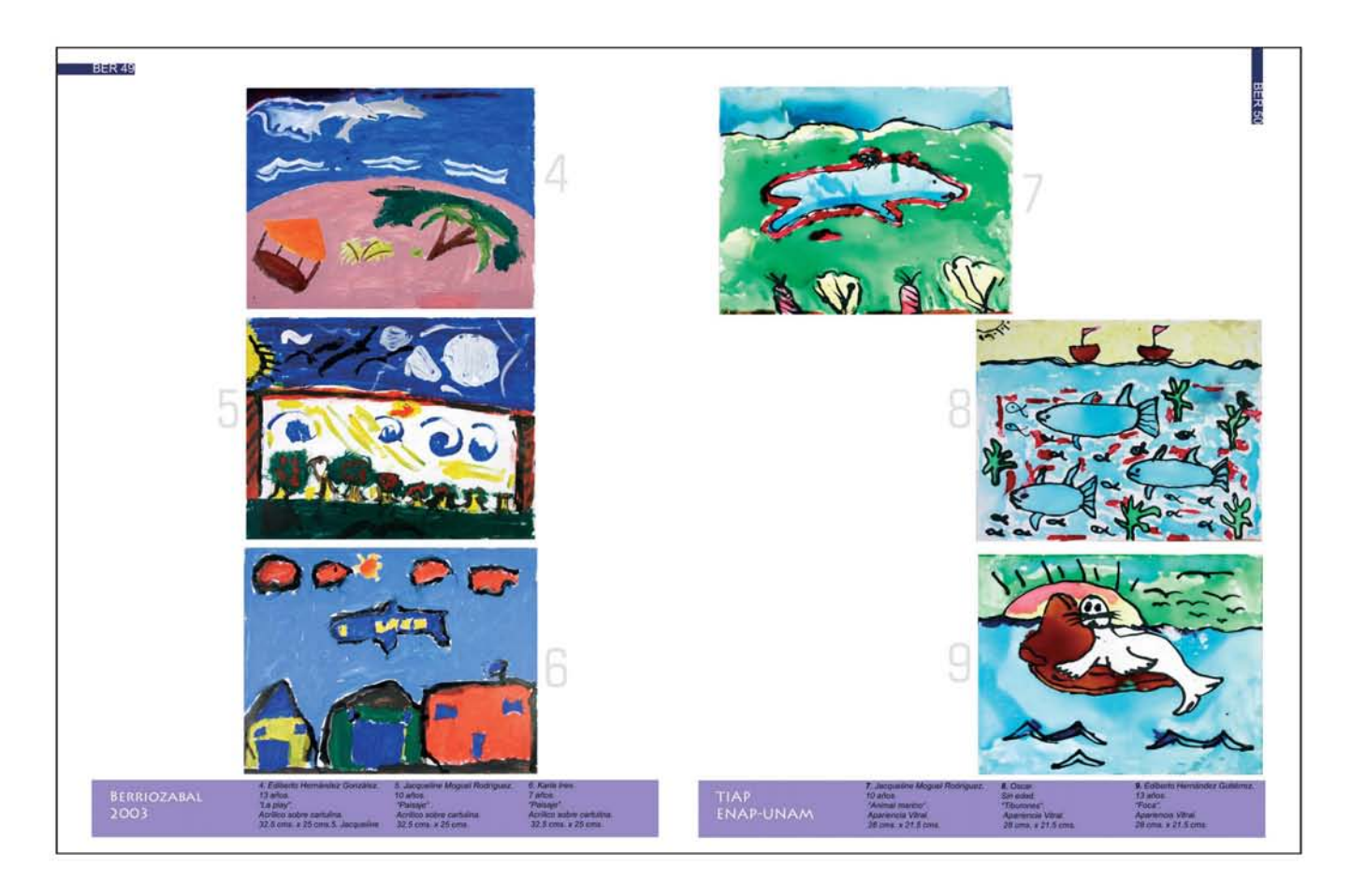

Esta propuesta también presenta una gran libertad de ubicación de las reproducciones lo que nos da actividad e irregularidad en el formato, como consecuencia tenemos un diseño inovador e inesperado lo que supone capturar de manera constante al espectador.

En estas dos propuestas las reproducciones no cuentan con sus datos de autor a pie de imágen, en este caso se presenta una relación de no. de obra con datos de autor, dando más limpieza al formato pero puede llevarnos a una consulta confusa, al no tener una relación rápida de imágen con texto.

#### **Propuesta de diseño D**

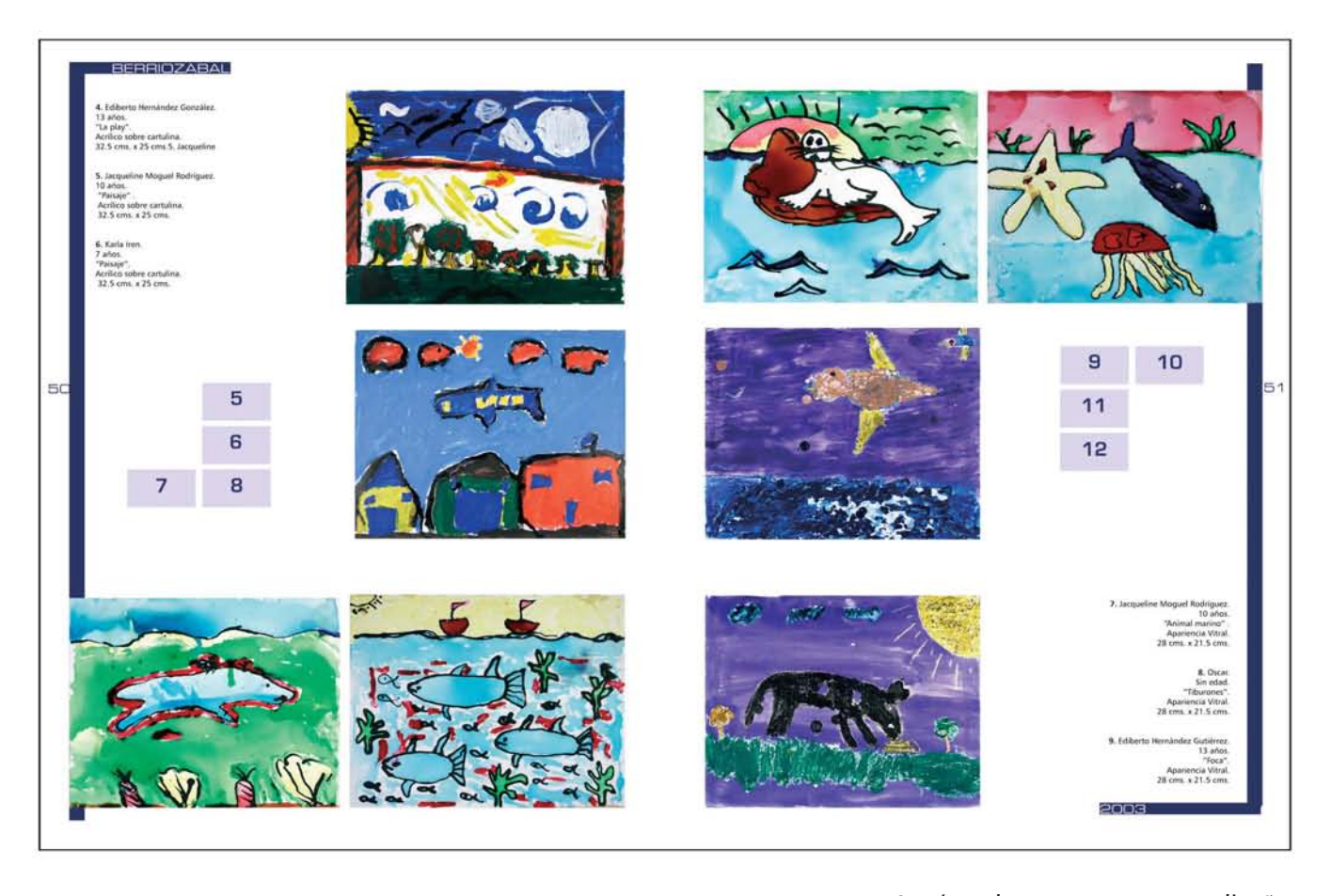

Aquí observamos un diseño simétrico pero con reflexión (se refleja de forma inversa), al igual que la popuesta B y C la relación de imágen con texto se hace a través del número de obra pero en este caso se incluye un mapa de ubicación de la obra.

Este mapa da una inovación al diseño, sin embargo la consulta de datos sigue siendo confusa, y lo que se busca es un fácil acceso a la consulta de imágen con sus datos de autor.

#### **Propuesta de diseño E**

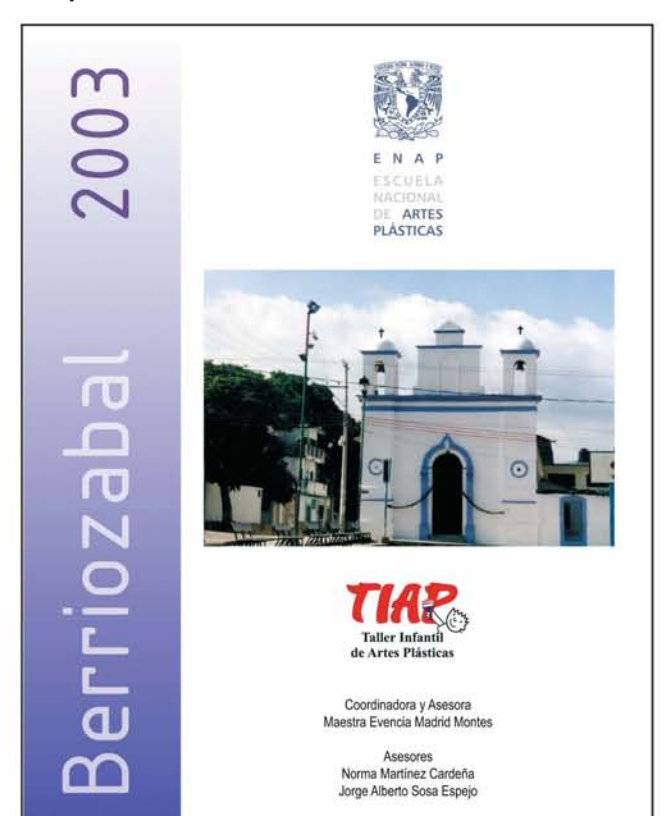

La relación de imágen con texto es más clara en la propuesta de diseño A y este punto es de gran importancia dentro de un Archivo Fotográfico, por lo que se retomó la ubicación de la obra y los datos de autor para la creación de la propuesta E. Se aplicaran solo tres reproducciones por página, el manejar más nos obliga a reducir el tamaño de estas.

La pleca degradada se sigue utilizando, pero en esta ocasión de forma horizontal respetando los márgenes (capítulo 1, elementos de una retícula) utilizados en la propuesta de diseño B, esto nos permite darle limpieza al diseño, al no yuxtaponer elementos con las reproducciones lo que hacia que compitieran y se afectaran visualmente.

El nombre de la comunidad se repite en cada página para tenerlo siempre presente, ya que no son nombres comúnes ni de fácil retención.

Las portadillas de separación quedan como en la propuesta A, haciendo sólo cambios de fuentes tipográficas.

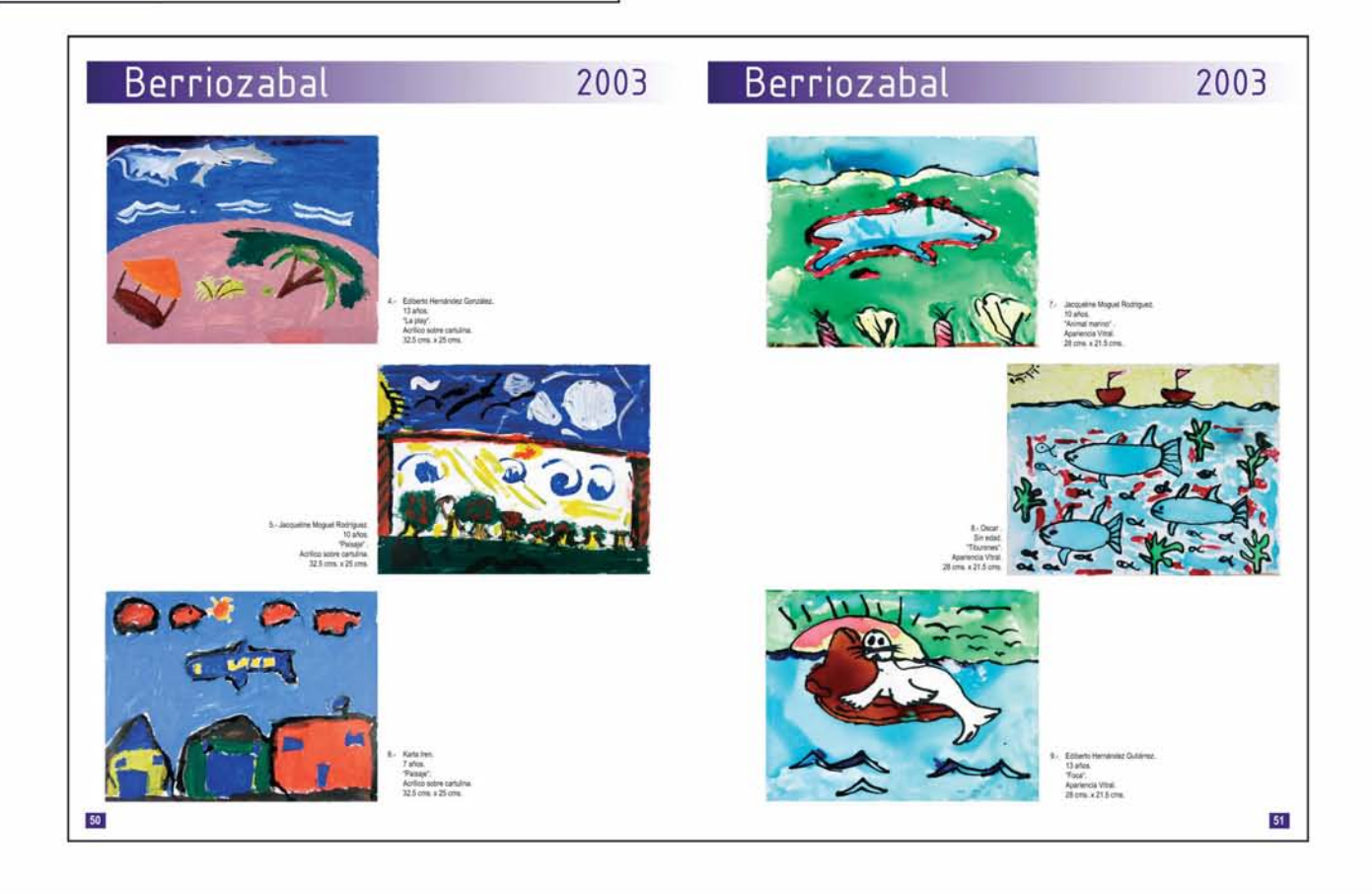

#### **Formato y diagramación.**

La siguiente imágen muestra la retícula que se aplicó al formato, la cual ayuda a dar justificación a los elementos de diseño. El formato final del "Archivo Fotográfico de la obra plástica de los niños de Chiapas" es 21.5 cms. de ancho por 28 cms. de alto.

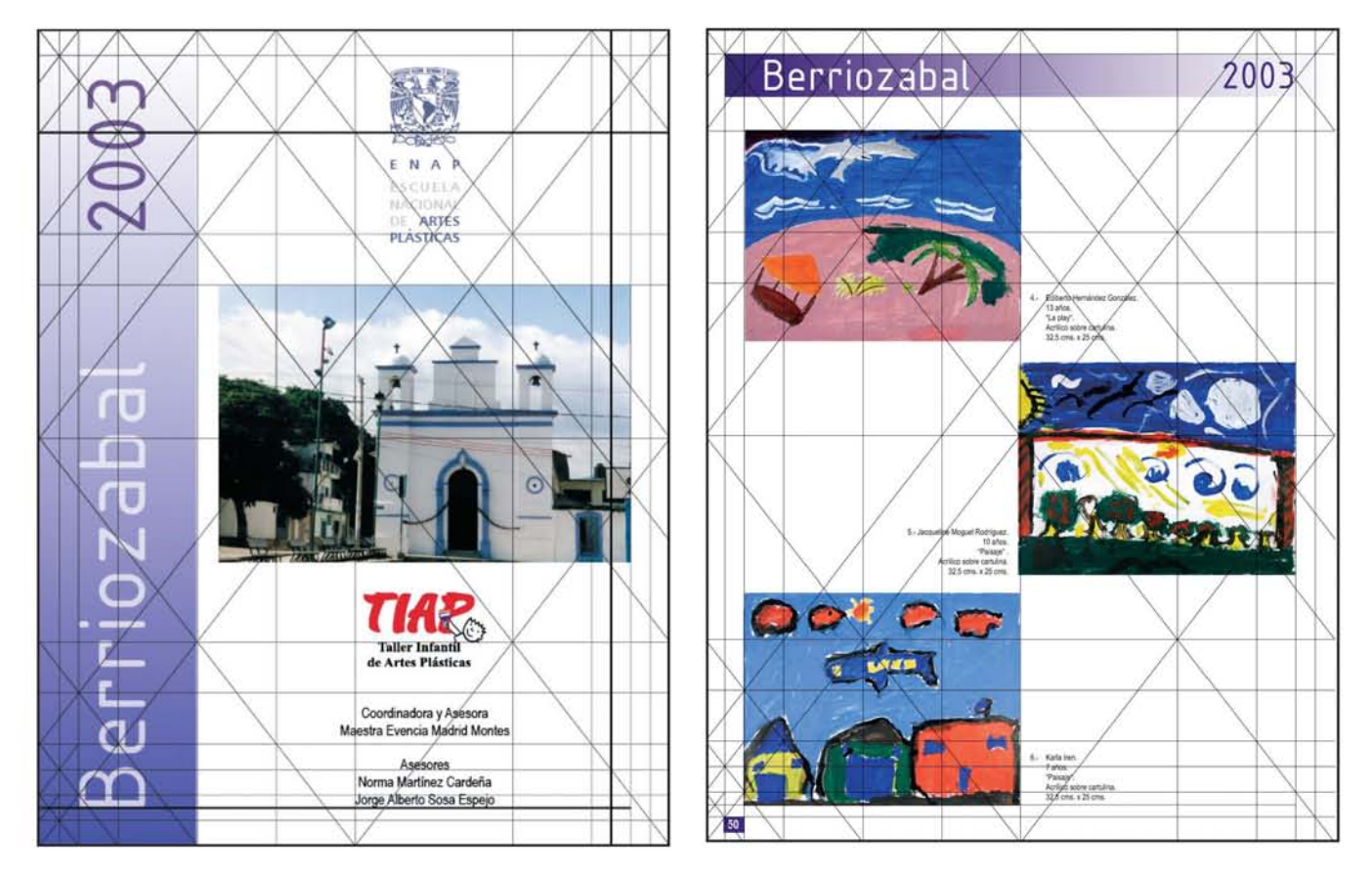

#### **Elección de tipografías.**

Para el diseño final se utilizarón las fuentes tipográficas aplicadas en las propuestas de diseño B y C, estas propuestas por ser de palo seco (capítulo 1, Tipografía) nos proveen de una gran legibilidad en los datos de autor, además por ser vanguardistas nos dan inovación y modernidad al diseño.

Arial Narrow.

#### ABCDEFGHIJKLMNÑOPQRSTUVWXYZ abcdefghijklmnñopqrstuvwxyz

Isocpeur

#### ABCDEFGHIJKLMNÑOPQRSTUVWXYZ abcdefghijklmnñopqrstuvwxyz

En las portadillas, el nombre de las comunidades y el año en que se impartió el curso se aplicó de forma vertical para dar dinamismo y espontaneidad al diseño. En las páginas con reproducciones de las obras, se manejo de forma horizontal para no interferir con las imágenes.

A continuación se muestran las tipográfias y los puntajes que se utilizarón en las portadillas y en las páginas interiores.

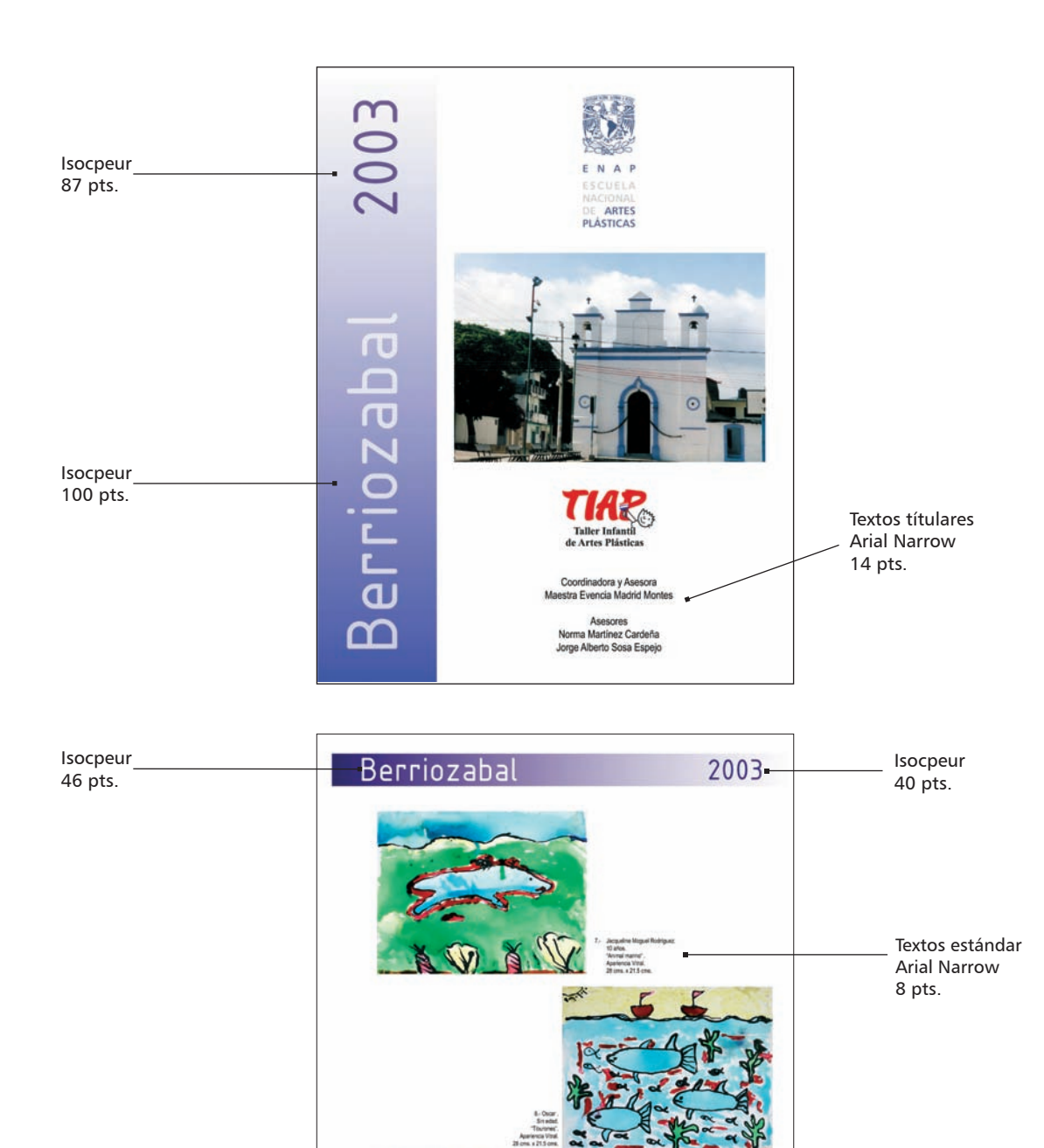

13 años<br>"Foca".<br>Aparlancia Vitali.

 $51$ 

Textos estándar Arial Narrow 12 pts.

#### **Diseño final.**

En esta sección se podrá observar las portadillas de cada una de las comunidades, así como una página de contenido con el diseño final.

2002 Suman Chanula San Juan Chamula

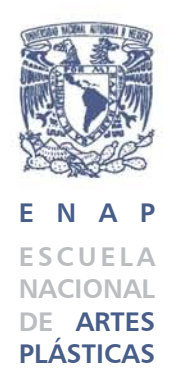

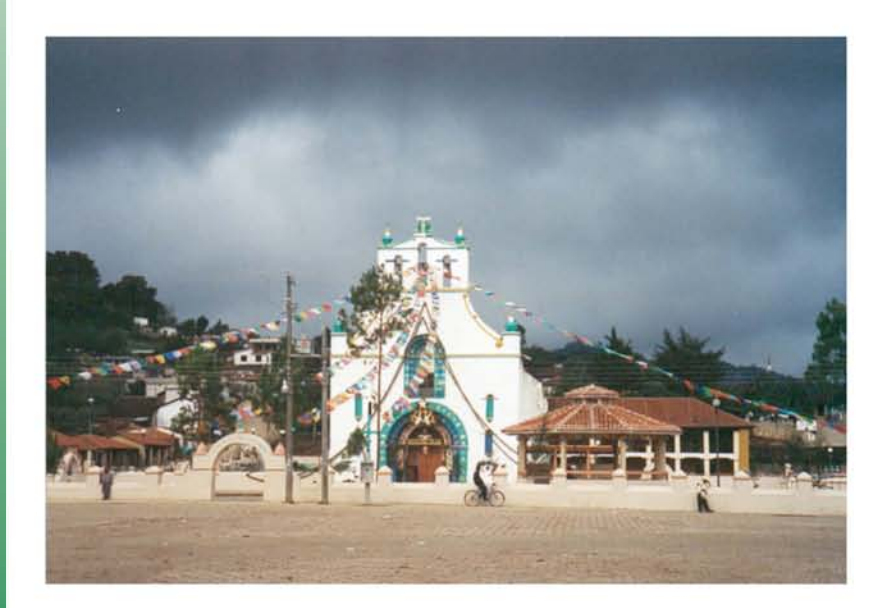

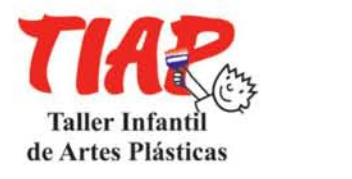

Coordinadora y Asesora Maestra Evencia Madrid Montes

> Asesores Norma Martínez Cardeña Eduardo Ruiz Bribiesca

## San Juan Chamula 2002

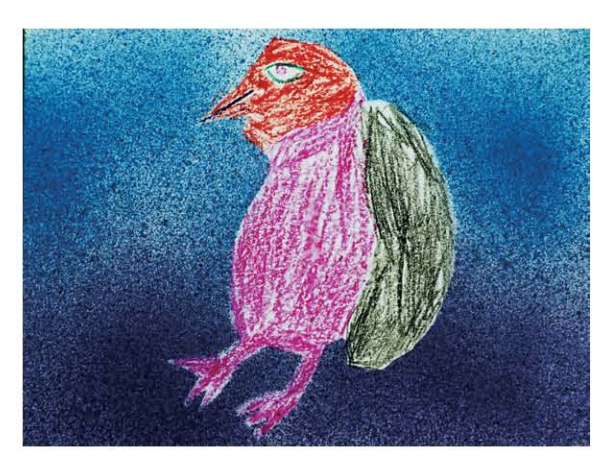

1.- Anselmo Pérez Méndez. 14 años. "Animal". Estarcido, plantilla y lápices de cera. 31 cms. x 24 cms.

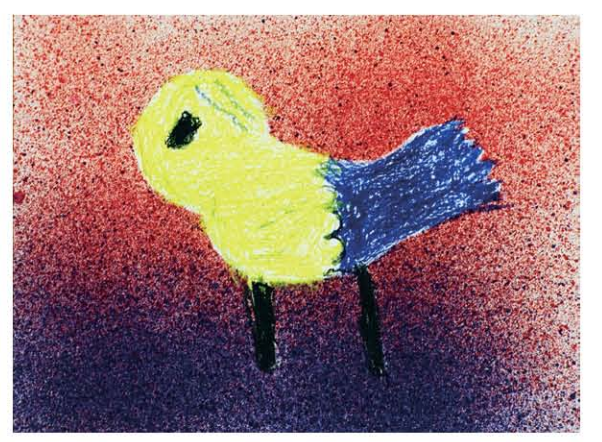

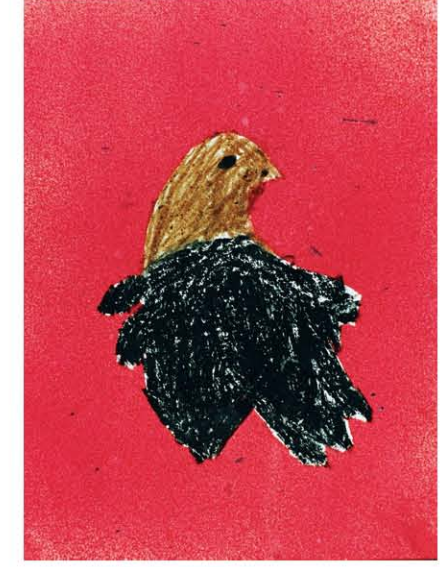

2.- Rufino Ruíz Pak. 12 años. "Animal". Estarcido, plantilla y lápices de cera. 31 cms. x 24 cms.

3.- Luis López Gómez. 10 años. "Animal." Estarcido, plantilla y lápices de cera. 24 cms. x 31 cms.

# 2003 Berriozabal **PUPZOLJA**

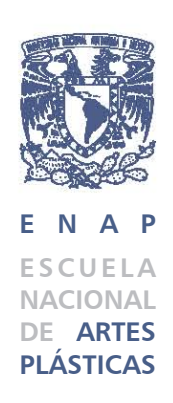

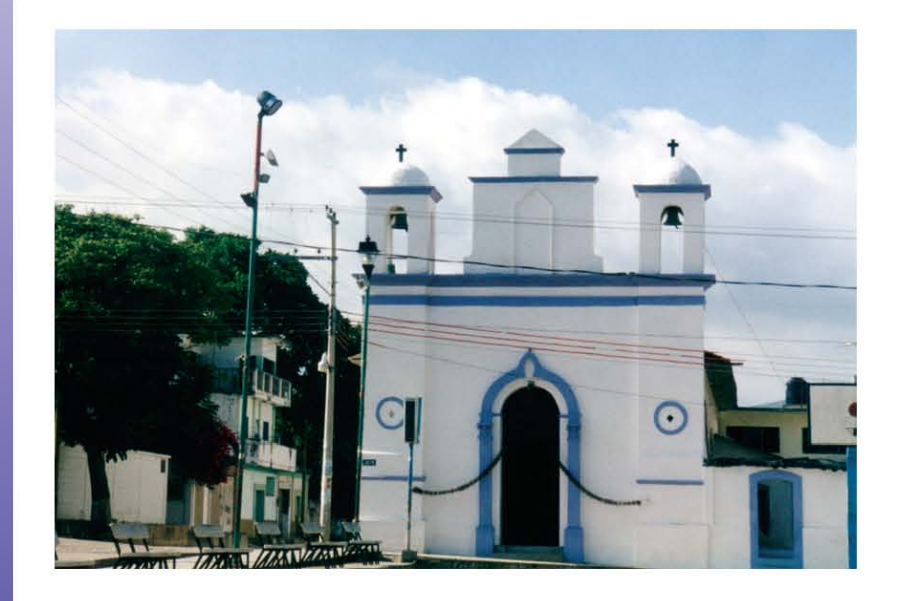

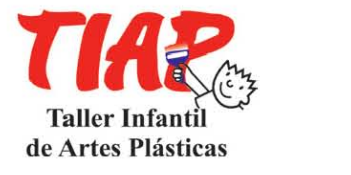

Coordinadora y Asesora Maestra Evencia Madrid Montes

Asesores Norma Martínez Cardeña Jorge Alberto Sosa Espejo

# Berriozabal 2003

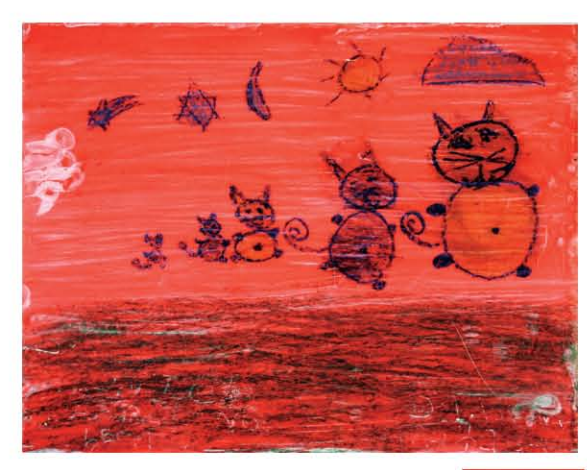

1.- Mónica A. Bolaños León. Sin edad. "Gatitos". Lápices de cera sobre acetato. 28 cms. x 21.5 cms.

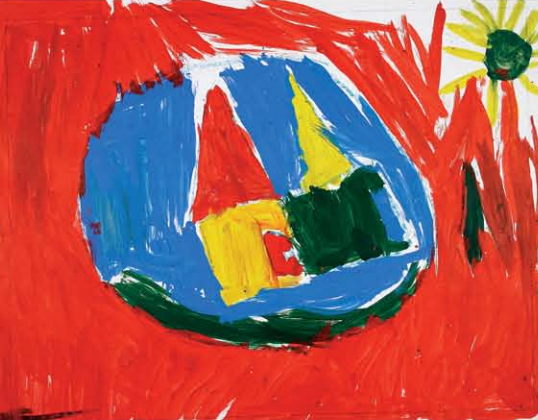

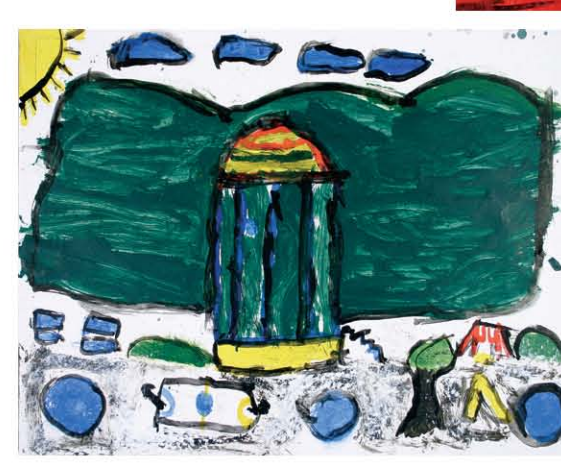

2.- Andrea 5 años. "Casas". Acrílico sobre cartulina. 32.5 cms. x 25 cms.

3.- Mónica A. Bolaños León. Sin edad. "El kiosco". Acrílico sobre cartulina. 32.5 cms. x 25 cms.

# 2003

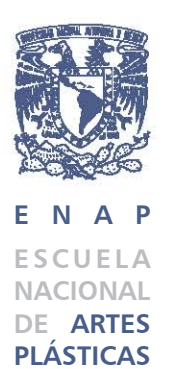

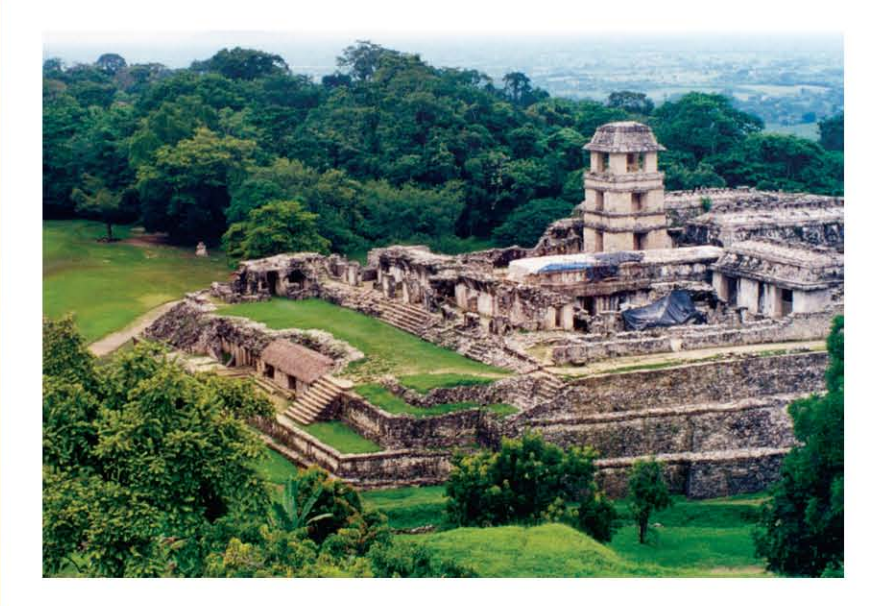

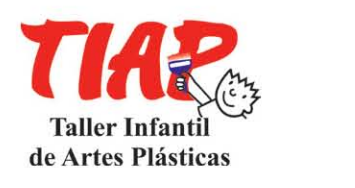

Coordinadora y Asesora Maestra Evencia Madrid Montes

Asesores Norma Martínez Cardeña Jorge Alberto Sosa Espejo

Palenque

# Palenque 2003

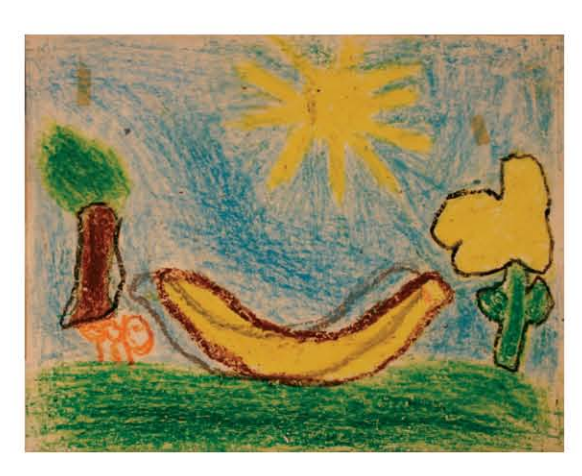

1.- Lucy del Carmen Cruz Méndez. 7 años. "Gusano" Lápices de cera sobre acetato. 28 cm. x 21.5 cms.

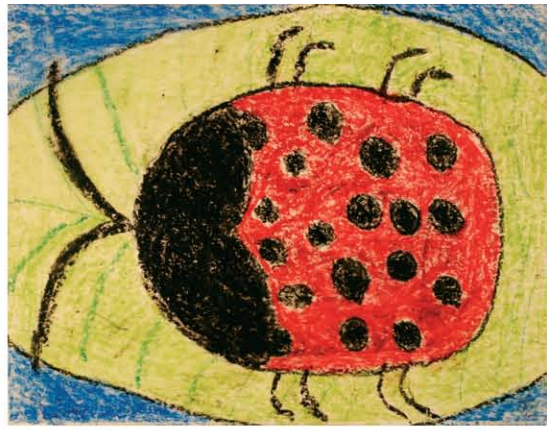

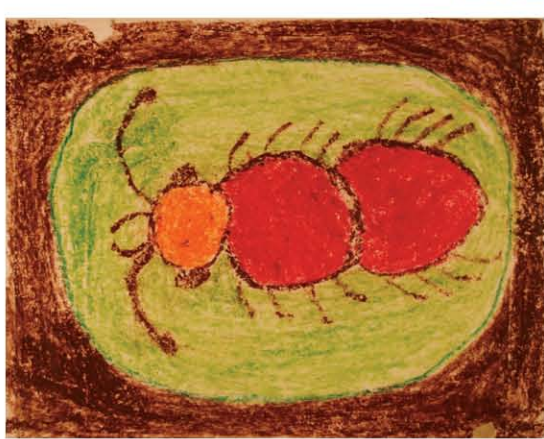

2.- Mirna Landeros. Sin edad. "Catarina" Lápices de cera sobre acetato. 28 cm. x 21.5 cms.

**51**

•

3.- Yoshuar. Sin edad. "Hormiga" Lápices de cera sobre acetato. 28 cm. x 21.5 cms.

# 2003 Sabanilla 2003

**PIIIDEDES** 

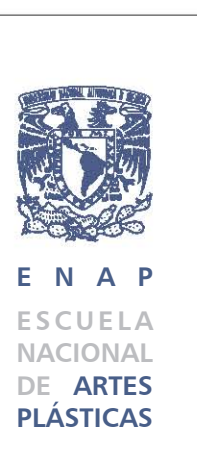

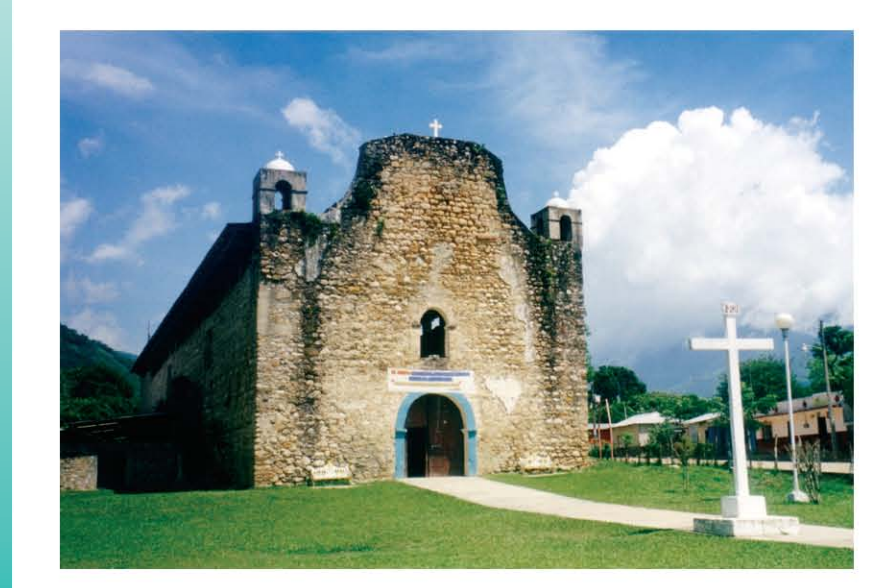

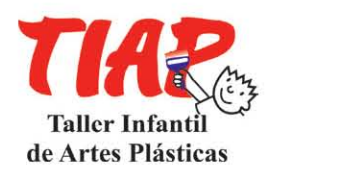

Coordinadora y Asesora Maestra Evencia Madrid Montes

Asesores Norma Martínez Cardeña Jorge Alberto Sosa Espejo

# Sabanilla 2003

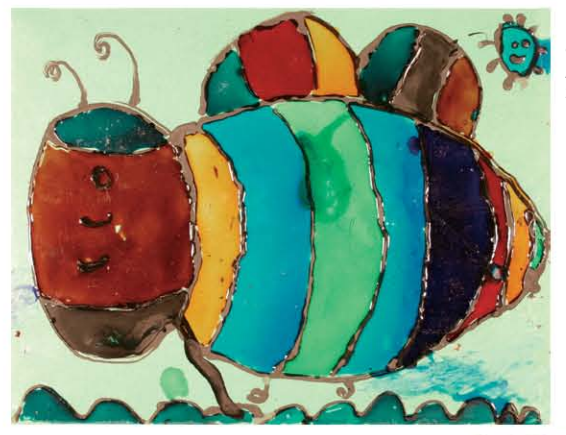

1.- Marlene Cruz Pérez. 11 años. "Abejita ". Apariencia Vitral. 28 cm. x 21.5 cms.

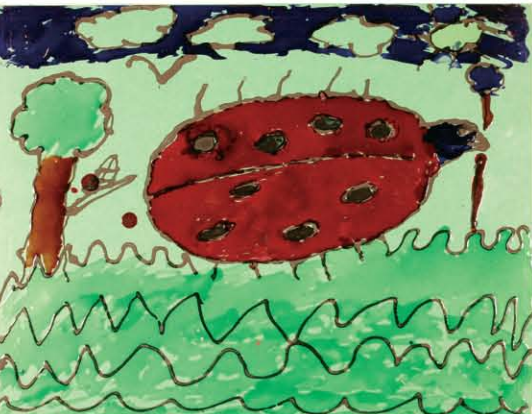

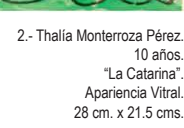

**53**

**53** 

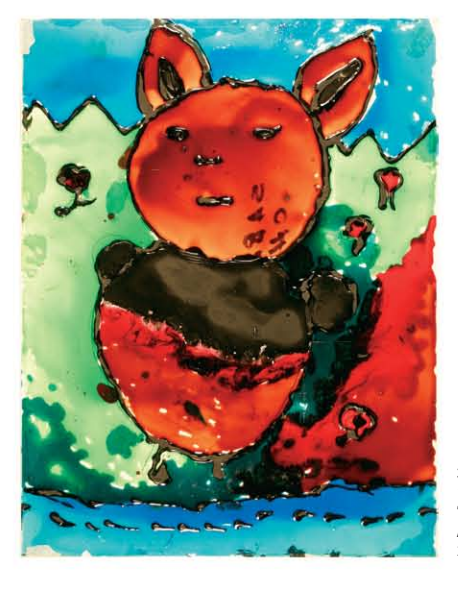

3.- Guadalupe Pérez Cruz. 12 años. "El Gato". Apariencia Vitral. 28 cm. x 21.5 cms.

2003 Tenejapa 2003

Edejapa

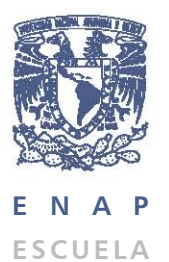

**NACIONAL DE ARTES PLÁSTICAS**

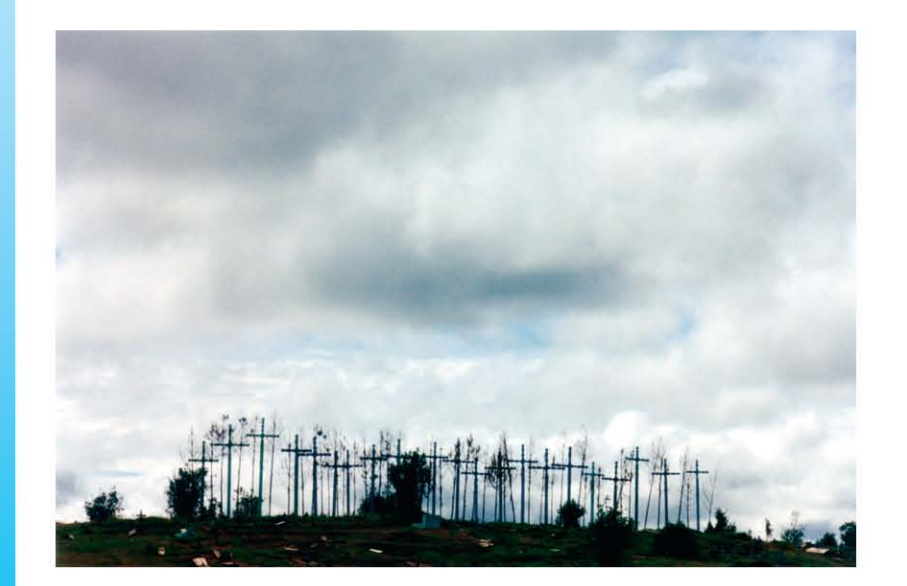

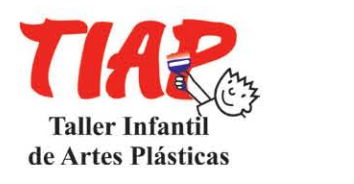

Coordinadora y Asesora Maestra Evencia Madrid Montes

> Asesores Norma Martínez Cardeña Jorge Alberto Sosa Espejo

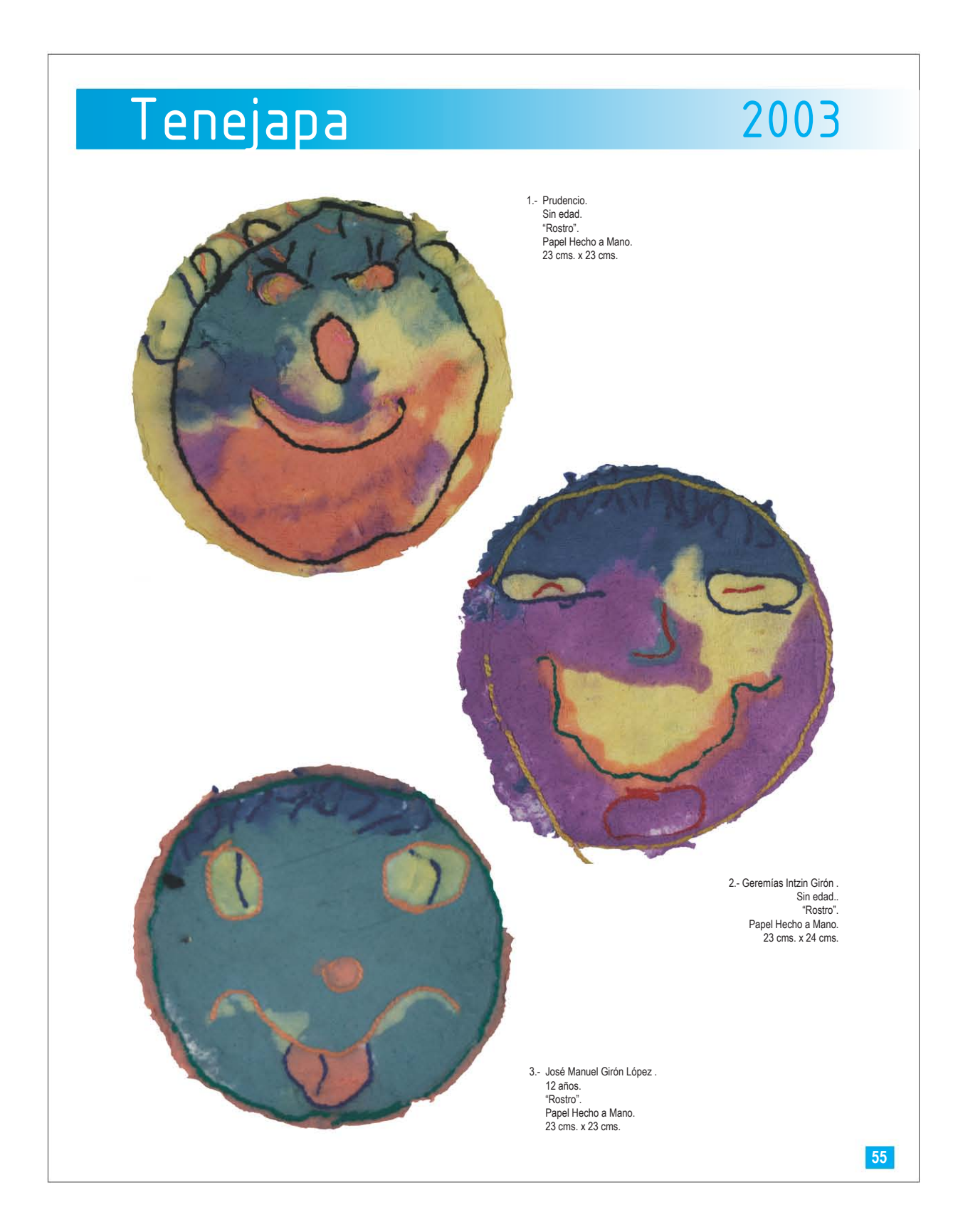

# 2004

Reforma Reforma

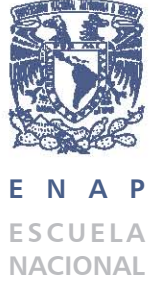

**DE ARTES PLÁSTICAS**

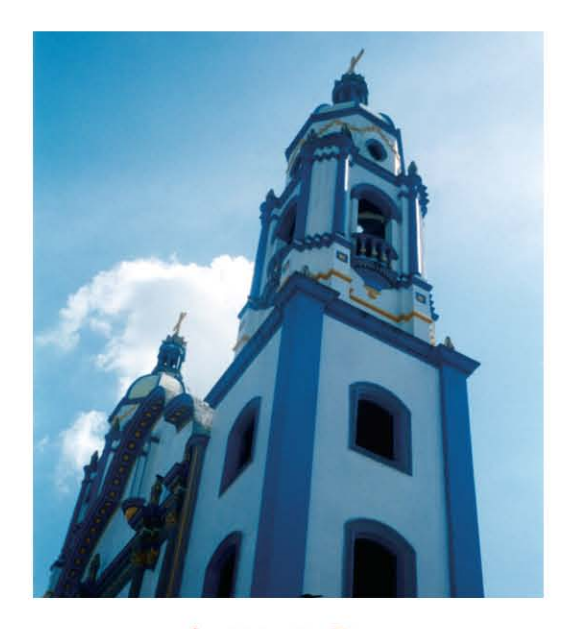

<u>r al</u> Taller Infantil **1944 de** Artes Plásticas

Coordinadora y Asesora Maestra Evencia Madrid Montes

Asesores Fabiola Tapia Silva Jorge Alberto Sosa Espejo José Hugo Valdovinos Reyes

## Reforma 2004

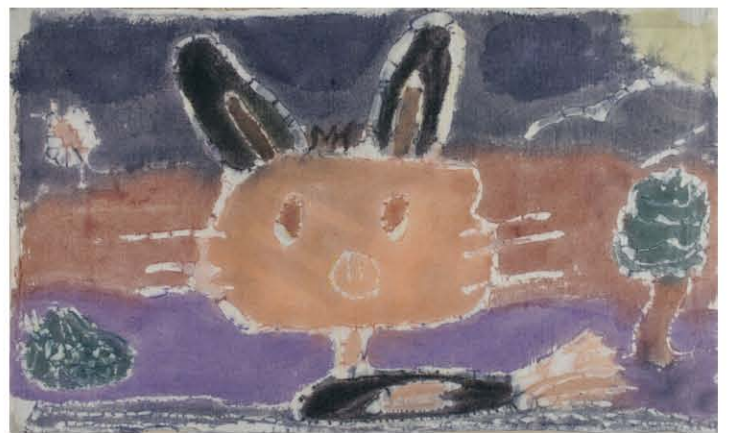

1.- Felipe Domínguez Rodríguez. 12 años. "Animales Fantásticos". Apariencia Batik. 58.5 cms. x 33.5 cms.

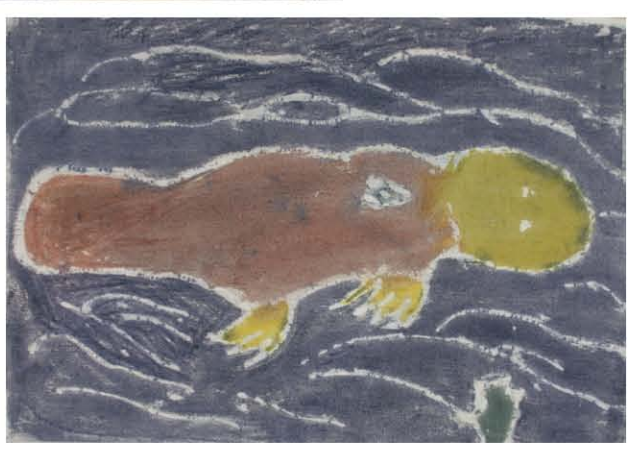

2.- Juan Ramón Paz García. 12 años. "Animales Fantásticos". Técnica: Apariencia Batik. 52 cms. x 33.5 cms.

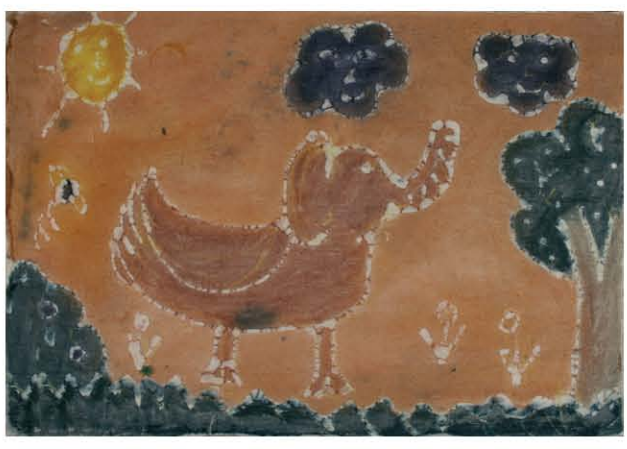

3.- Diana Zavala Martínez. 11 años. "Animales Fantásticos". Apariencia Batik. 52.5 cms. x 36 cms. 2004

Chenalhó

inenalno

**E N A P ESCUELA NACIONAL DE ARTES PLÁSTICAS**

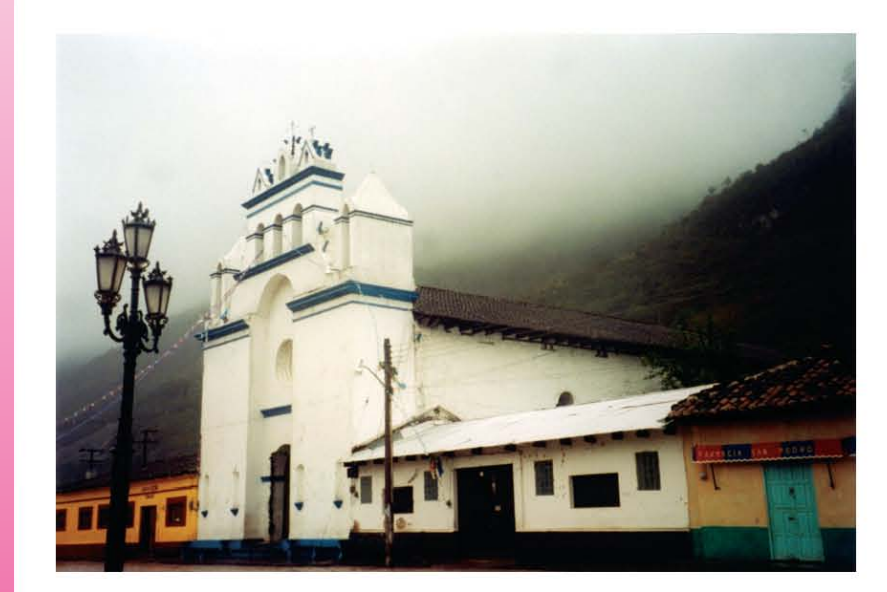

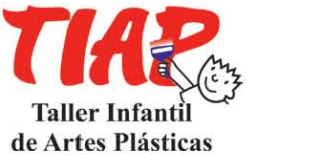

Coordinadora y Asesora Maestra Evencia Madrid Montes

Asesores Fabiola Tapia Silva José Hugo Valdovinos Reyes Jorge Alberto Sosa Espejo

# Chenalhó 2004 1.- Rosalba Pérez Pérez. 12 años. "Gallina con pollo". Grabado en linoleum. 15 cms. x 20 cms. **July** 2.- Sin nombre. Sin edad. "Gato". Grabado en linoleum. 20 cms. x 14.7 cms. 3.- Ma. Magdalena Vázquez Guzmán. 14 años. "Pato". Grabado en linoleum. 20 cms. x 15 cms. • **59**

Unión Juárez 2004<br>2004<br>2010 Diplomin

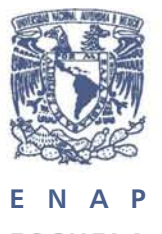

**ESCUELA NACIONAL DE ARTES PLÁSTICAS**

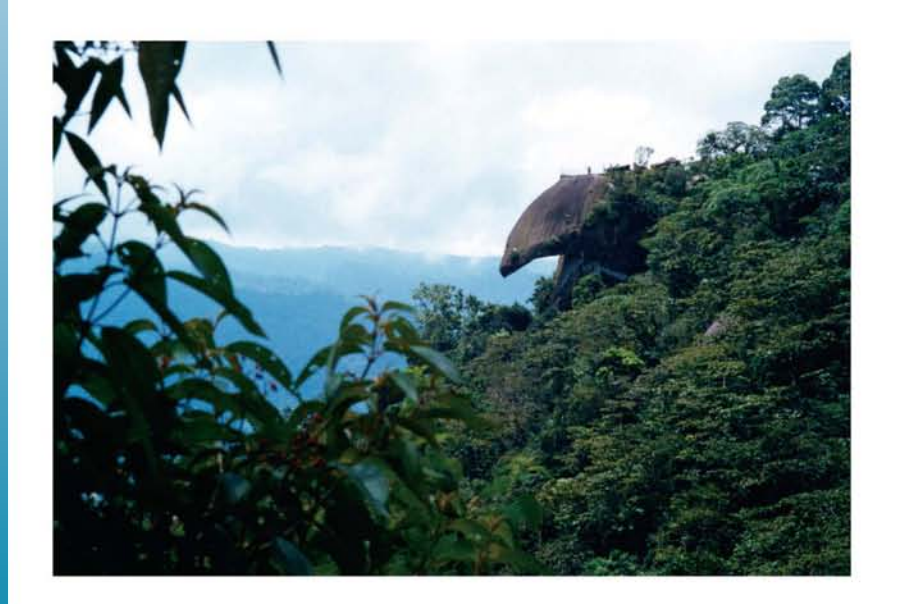

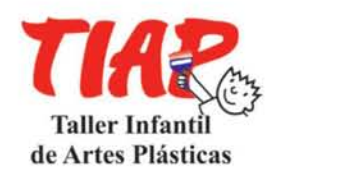

Coordinadora y Asesora Maestra Evencia Madrid Montes

Asesores Silvia Monica Galván Celís José Hugo Valdovinos Reyes Jorge Alberto Sosa Espejo

# Unión Juárez 2004

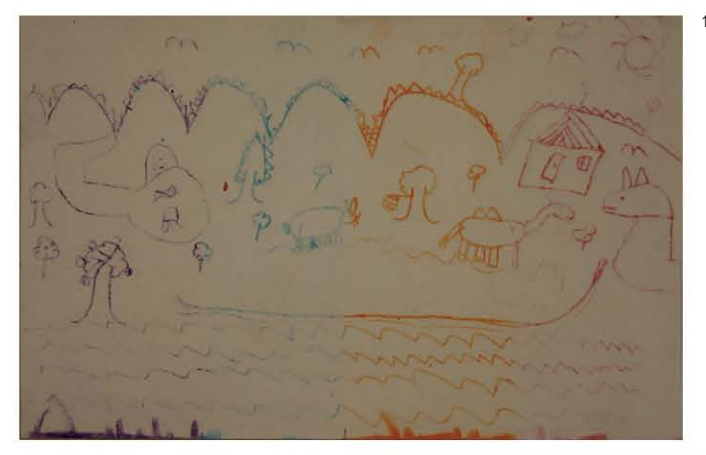

1.- Sin nombre. Sin edad. "Paisaje". Calca con lápices de cera. 21.5 x 14 cm.

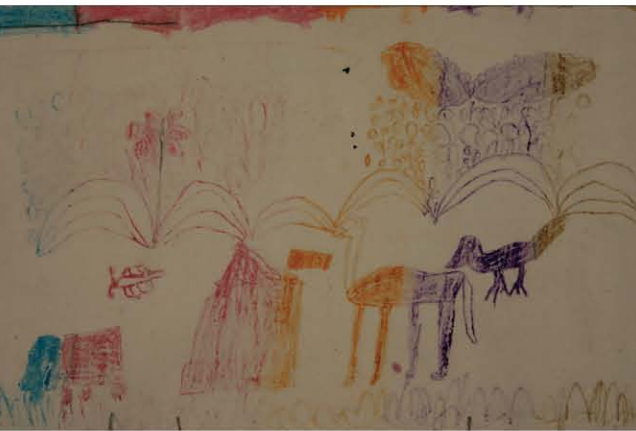

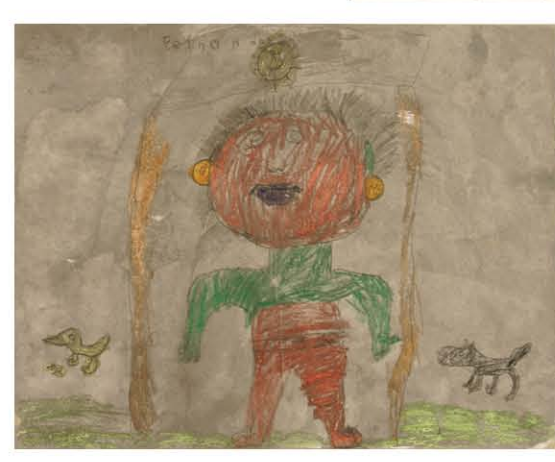

2.- Sin nombre. Sin edad. "Paisaje". Calca con lápices de cera. Medida: 21.5 x 14 cm.

3.- Sin nombre. Sin edad. "Autorretrato". Lápices de cera con acuarela. 27.5 x 21.5 cm.

# $\rightarrow$

 $\mathbb Z$ a-Há 200

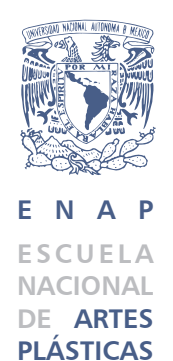

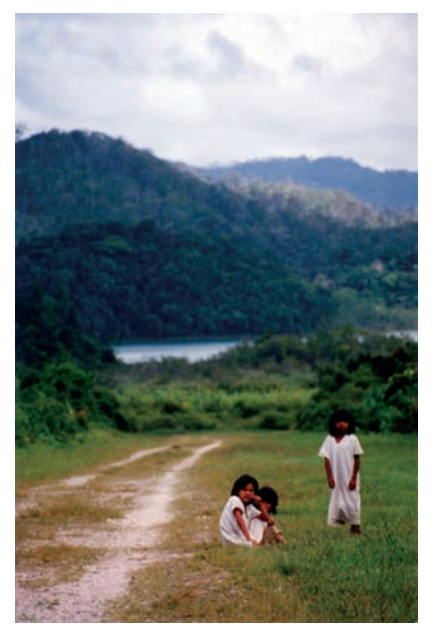

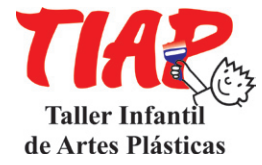

Coordinadora y Asesora Maestra Evencia Madrid Montes

Asesor Jorge Alberto Sosa Espejo

## Na-Há 2004

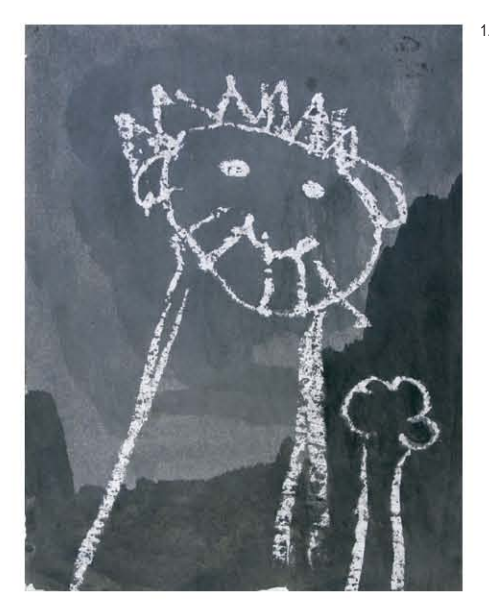

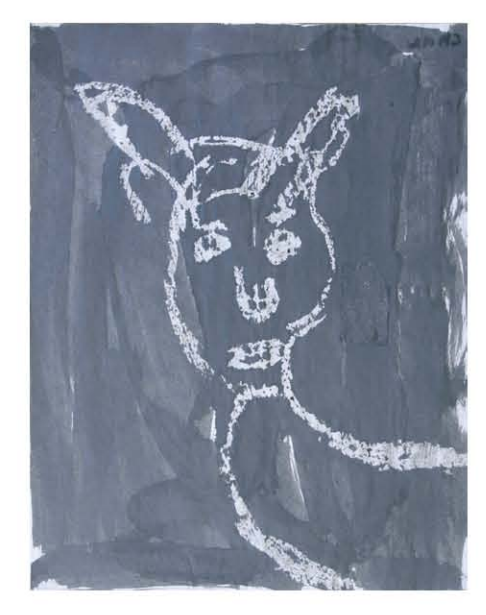

1.- Kayum Alberto Díaz Valenzuela. 9 Años. Tema Libre. Cera con Acuarela. 21.5 cms. x 28 cms.

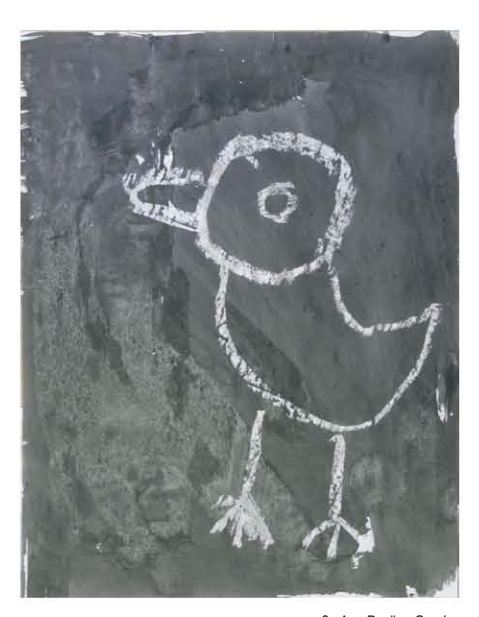

2.- Ana Paulina García. 7 años. Tema Libre. Cera con Acuarela. 21.5 cms. x 28 cms.

**63**

**63** 

3.- Chankin Daniel Paniagua. 13 años. Tema Libre. Cera con Acuarela. 21.5 cms. x 28 cms.

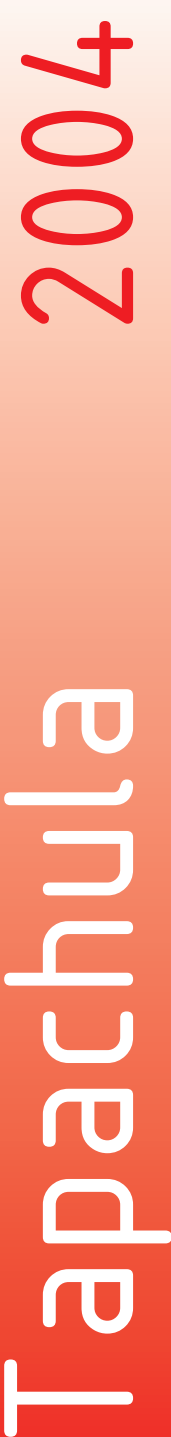

**POCHULA** 

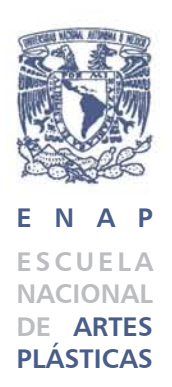

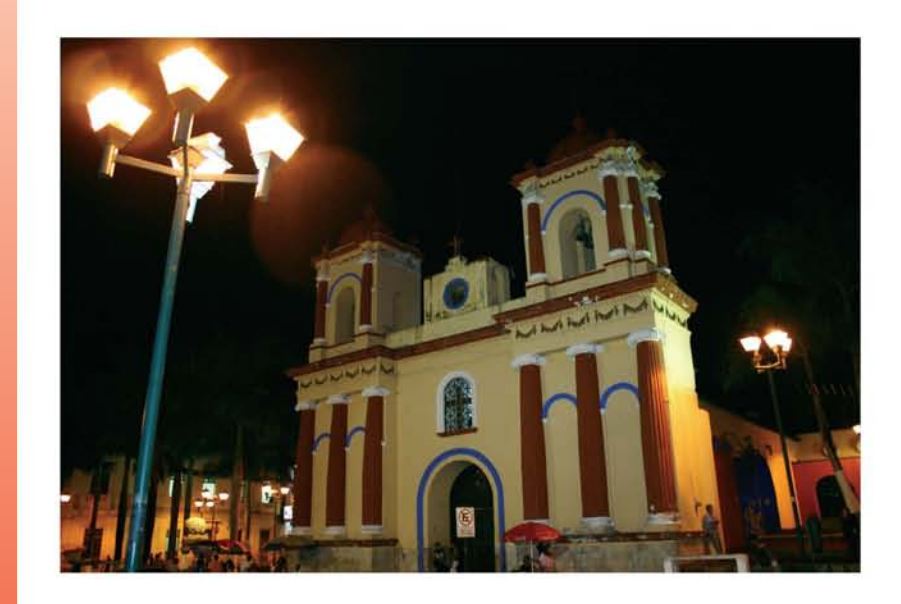

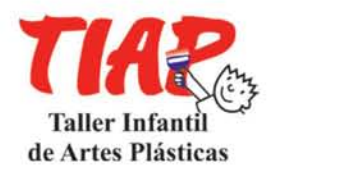

Coordinadora y Asesora Maestra Evencia Madrid Montes

Asesores Guadalupe Rodríguez Zarco Jorge Alberto Sosa Espejo

## Tapachula 2004

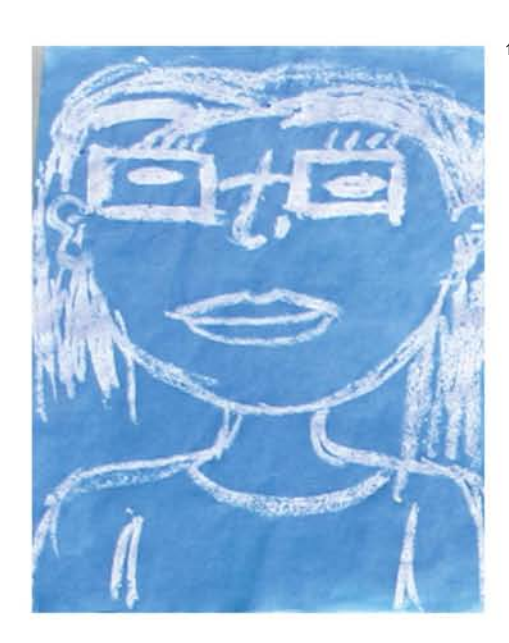

1.- Blanca Rosa Vidal Bautista. 10 años. " Autorretrato" . Cera con acuarela. 21.5 cms. x 28 cms.

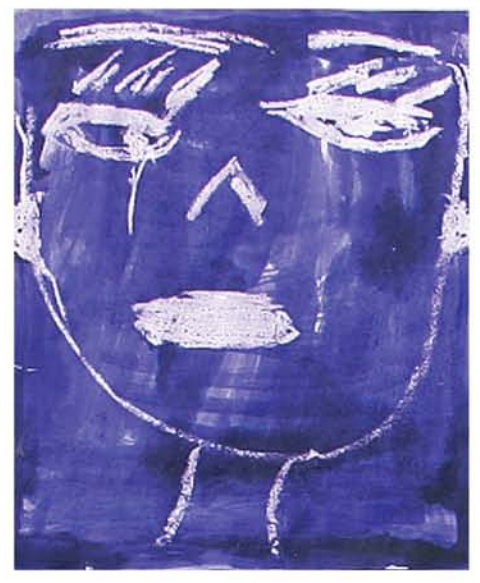

2.- Julissa Hernández Moreno. 11 años. " Autorretrato". Cera con acuarela. 21.5 cms. x 28 cms.

**65**

3.- Adriana Vázquez Javalois. 10 años. "Autorretrato" . Cera con acuarela. 21.5 cms. x 28 cms.

#### **Formatos de almacenamiento del Archivo Fotográfico.**

El "Archivo Fotográfico de la obra plástica de los niños de Chiapas", se encuentra impreso y se puede consultar en la Biblioteca de la Escuela Nacional de Artes Plásticas de la UNAM, en la Biblioteca Central de Ciudad Universitaria y en la coordinación del Taller Infantil de Artes Plásticas de la ENAP de la UNAM. Este material impreso contiene un DVD con la información almacenada en In Design CS, programa en donde fué armado y diseñado, así como en formato PDF, el cual es de uso universal, de fácil acceso que se puede visualizar en el programa Acrobat; además se incluye una carpeta de fotográfias, las cuales están numeradas en el mismo orden del archivo impreso.

Diagrama de almacenamiento del archivo fotográfico en DVD.

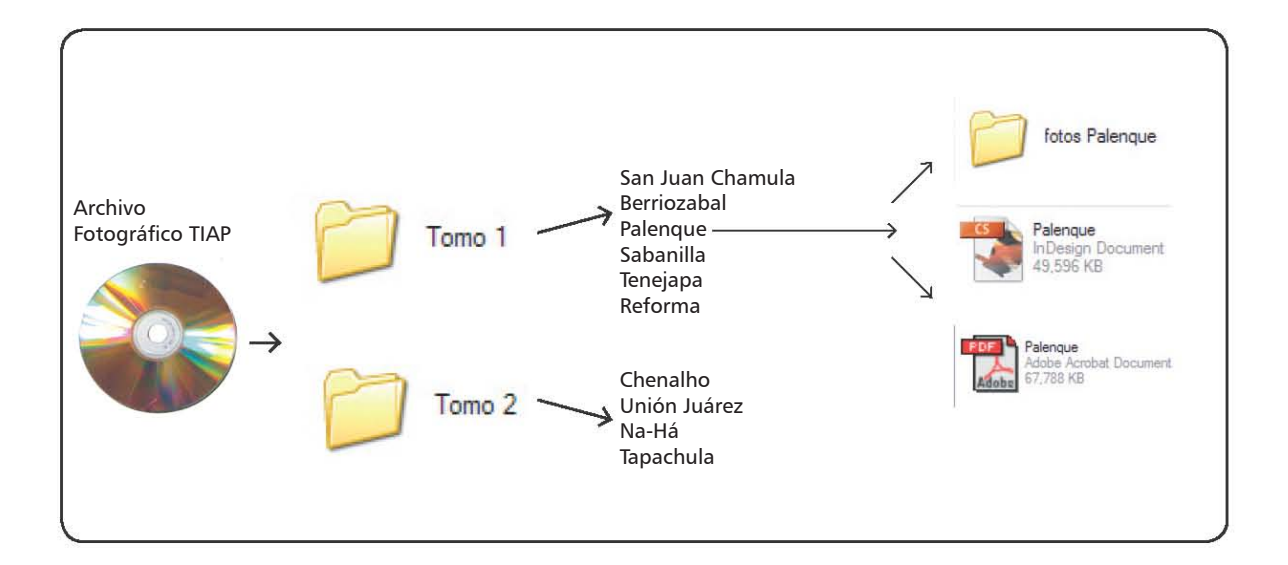

El CD que incluye esta tesina contiene el Archivo Fotográfico en formato PDF.

**Nota: Prohibida su reproducción total o parcial.**

# **Conclusión Bibliografia Sitios Web**

Durante la realización del archivo fotográfico, interactuaron elementos que no solo me dejaron gran conocimiento en el área profesional sino también en lo personal, ya que al crear este tipo de trabajos, considero, permite en primera instancia, el tener un espacio en donde se pueda apreciar y valorar las obras plásticas de los niños, lo cual permite concientizarnos en cuanto al lugar que ocupan en la sociedad como seres humanos en formación, que en este caso se ve enriquecida a través de las actividades plásticas. **Conclusión.**

> En segundo lugar, la creación de un archivo fotográfico permitirá que las obras de los niños puedan ser consultadas y apreciadas por profesionales del área artística, así como de otras disciplinas. Esto puede permitir que los trabajos sean utilizados en posibles publicaciones o estudios.

> Por otra parte valoré la importancia de crear archivos (no solo fotográficos) para el resguardo del acervo cultural de nuestra sociedad con la finalidad de que las personas ajenas al área de las artes puedan tener un mejor acercamiento a ellas, en muchas ocasiones la obra fotográfica, escultórica y plástica después de estar expuesta en algún museo o galería, difícilmente se puede volver a apreciar, porque no se reproduce fotográficamente, se registra y cataloga.

> Actualmente, se cuenta con tecnología para facilitar los procesos de elaboración de archivos fotográficos digitales. A pesar de sus ventajas, no dejan de ser vulnerables en cuanto a la perdida de información o a que el soporte de almacenamiento sufra algún daño. Sin embargo, esto no se compara con los requerimientos básicos para la conservación de un archivo fotográfico tradicional como son: los grandes espacios y el manejo de las condiciones ambientales, lo que hace latente el riesgo de que la información perezca en manos del tiempo.

> Este trabajo dio pie a iniciar otros proyectos que la coordinadora del TIAP, la Maestra Evencia Madrid Montes realiza para conservar y valorar la obra plástica realizada por los niños durante los cursos impartidos por el TIAP en la ENAP durante los 23 años de actividades del Taller Infantil, por lo cual me siento complacida por haber sido parte inicial de este proyecto, y de tener la satisfacción de ser asesora del TIAP desde hace 10 años, lo que me permite apreciar el trabajo de los niños en cada curso y exposición, así como aplicar mis conocimientos como Diseñadora Gráfica al realizar el "Archivo Fotográfico de la obra plástica de los niños de Chiapas". Realizados con los cursos impartidos por el TIAP en las Comunidades del Estado de Chiapas.

#### **Bibliografía**

Aicher, Otl. Krampen, Martin. **Sistemas de signos en la comunicación visual** editorial Gustavo Gilli 4ª. edición México 1995 pp. 155

Baines, Phil. Haslam, Andrew. **Tipografía función, forma y diseño** editorial Gustavo Gilli México 2002 pp.192

Dondis, D.A. **La Sintaxis de la Imagen** editorial Gustavo Gilli 15.a edición México 2002 pp. 211

Fawcett-Tang, Roger. Mason, Daniel. **Experimental formats & packaging** editorial FotoVision Switzerland 2004 pp. 303

Johansson, Kaj. Lundberg, Peter. Ryberg, Robert. **Manual de producción gráfica recetas** editorial Gustavo Gilli Barcelona 2004 pp. 325

Juter, Andrés. **Retículas del Diseño Gráfico** editorial Revisada Barcelona España Index Book pp. 160 ENAP

Kunz, Willi. **Tipografía: macro y microestética** editorial Gustavo Gilli Barcelona 2003 pp. 170

Lacey, Joel. **Guía completa de imagen digital** editorial Blume Barcelona 2004 pp. 224

London, Wilson Harvey. **The Best of Brochure Design** editorial Rockport USA 2003 pp.176

Newark, Quentin. **¿Qué es el Diseño Gráfico? Manual de diseño** editorial Gustavo Gilli México 2002 pp. 254

Samara, Timothy. **Diseñar con y sin retícula** editorial Gustavo Gilli Barcelona 2004 pp. 207

Swann, Alan. **Como Diseñar Retículas** editorial Gustavo Gilli México 1990 pp.144

Willberg, Hans Peter. Forssman, Friedrich. **Primeros auxilios en tipografía** editorial Gustavo Gilli Barcelona 2004 pp.104

Wong, Wucius. **Fundamentos del diseño Bi y Tridimencional** editorial Gustavo Gilli 2.a edición Barcelona 1981 pp. 205

Wong, Wucius. **Fundamentos del diseño** editorial Gustavo Gilli 4.a edición Barcelona 2002 pp. 348

Wong, Wucius. **Principios del diseño en color** editorial Gustavo Gilli 6.a edición Barcelona 2001 pp. 210

Wong, Wucius. Wong, Benjamín. **Diseño gráfico digital** editorial Gustavo Gilli Barcelona 2004 pp.272

#### **Sitios Web**

Archivo General de la Nación www.agn.gob.mx

Automatización de los archivos fotográficos www.ucm.es

Cambios de la práctica fotográfica … www.cem.itesm.mx

Conservación de archivos fotográficos II www.adabi.org.mx

Cuartoscuro/Artículos www.cuartoscuro.com.mx

Explore la fotografía digital con Windows XP www.microsoft.com

Fotografía en México – Artes e Historia México www.arts-history.mx

Productos de conservación, s.a. www.productosdeconservación.com

Querétaro virtual www.librodearena.net

Recuperación y restauración de materiales fílmicos y fotográficos http://rayuela.uc3m.es

Revista digital, analógica y de conservación www.lmi.com.mx

Sistema Nacional de fototecas www.cnca.gob.mx